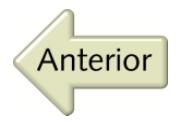

# **CAPÍTULO SEGUNDO** METAEVALUACIÓN: UN INQUIETANTE MODELO

Luis M. Villar (coord.), José Mª Barrera, Fernando Betancourt, José A. Camúñez, Francisco Caro, Cristóbal Casanueva, Juliana Correa, Emilio García, Ignacio Gómez, Carlos Hervás, Manuel Jiménez, Mª Dolores Maldonado, Esteban de Manuel, José L. Martínez, José Mª Medianero, Juan A. Morales, Javier Navarro, Rafael Periáñez, Amalia Ortega y Mª Dolores Pérez

# I. INTRODUCCIÓN. EL DEBATE HIPOTÉTICO DEL AMBIENTE PSICOSOCIAL DE CLASES UNIVERSITARIAS

El afán de roturar el ambiente psicosocial de clase de 131 innovaciones curriculares de la Universidad de Sevilla de las Facultades de Derecho, Bellas Artes, Escuela Universitaria de Empresariales, Escuela Universitaria de Arquitectura Técnica, Medicina, Escuela Técnica Superior de Arquitectura, Escuela Superior de Ingenieros, Geografía e Historia, Física, Ciencias de la Educación y Filología por medio de las dimensiones contenidas del cuestionario "*Valoración de las Actividades de Ayuda a la Docencia Universitaria*" (VAADU)2 , sintetiza los parámetros de construcción de las innovaciones que han tenido

distintas formas de abordar la indagación (desde planteamientos hipotéticos –si los hubiere– a diseños específicos).

La integración de las innovaciones en un nuevo estudio metaanálitico significa decodificar los índices de las investigaciones primarias en nuevas magnitudes que modelizan y testimonian asépticamente la relación que existe entre las variables hasta recomponer la trama de personajes y sus memorias fragmentadas. El modelo lineal jerárquico (*hierarchical linear model*, abreviado, HLM)3 , sintetiza las evidencias que jalonan las magnitudes y recorren las arterias o estimadores de aulas universitarias.

Desentrañar las diferencias entre estudiantes tanteando sus distancias demográficas, académicas y sociológicas en la Universidad: este fue el primero de los problemas.

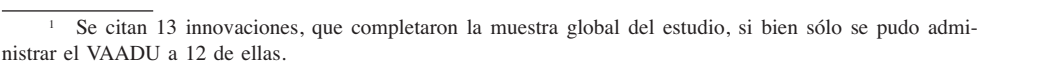

<sup>2</sup> Villar, L. M. (1999): *Construcción y análisis de procesos de enseñanza. Teoría e investigación.* Barcelona, Oikos-Tau.

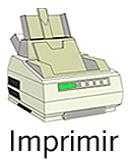

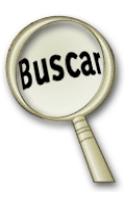

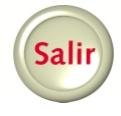

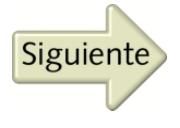

<sup>3</sup> Bryk, A. S. y Raudenbush, S. W. (1992): *Hierarchical Linear Models.* Beverly Hills, Sage Publications, Inc.

Vidas que transcurren en aulas marcadas por un abanico de percepciones inauditas. Todas ellas se pasaron por el cedazo de una herramienta plagada de alusiones cognoscitivas y sociales y enteramente sustentada en el interés por conocer el ajuste que un estudiante tiene con su entorno más inmediato (VAADU). Por mucho que se domine la arquitectura conceptual de un instrumento de medida no hay que olvidar su fiabilidad y su estructura para conocer si la llaneza literaria del mismo y su esbozo inicial tienen una justificación empírica cuando se produce el desenlace de las respuestas de los estudiantes, que es el segundo problema. Constatar el envoltorio de la variabilidad en los estimadores de cada innovación particular con la procedente de todas las innovaciones supone adentrarse en el lado más oculto y atractivo; esto es, la capacidad metaanalítica para radiografiar y explicar los resultados a partir de una característica conocida de los estudios. En fin, con este asunto cerrado como anillos recorrimos el tercero de los problemas.

Diseccionamos el primero de los problemas en 16 hipótesis. H1. Existen diferencias significativas en las percepciones sobre el clima de clase medido por el VAADU entre los estudiantes por razones de *género*; H2. Existen diferencias… por *edad*; H3. Existen diferencias… por *tipo de COU*; H4. Existen diferencias… por *tipo de centro;* H5. Existen diferencias… por *domicilio*; H6. Existen diferencias… por *expediente académico*; H7. Existen diferencias… por *actividad complementaria*; H8. Existen diferencias… por *aspiraciones futuras*; H9. Existen diferencias… por *elección;* H10. Existen diferencias… por *becas*; H11. Existen diferencias… por *repetición*; H12. Existen diferencias… por *asignaturas pendientes*; H13. Existen diferencias… por *vivienda durante el curso*; H14. Existen diferencias… por *nivel del curso*; H15. Existen diferencias… por *centro universitario,* y H16. Existen diferencias… por *asignatura (innovación)*.

El segundo problema vislumbra correspondencia entre un constructo y la práctica. El desafío intelectual es mostrar la escritura de una herramienta armada en subconjuntos de síntomas y comprobar su isomorfismo con una realidad divisible y anidada congruentemente.

La formulación del tercero de los problemas nos sumerge en las entrañas del HLM. Los estudiantes pertenecen a modelos anidados: como tales están dentro de innovaciones curriculares de aula con sus dimensiones ambientales, y como aulas en centros universitarios. Para calcular la significación estadística de esas diferencias medias se usó un modelo de dos niveles.

## 1. LA TEXTURA DEL APRENDIZAJE UNIVERSITARIO

El aprendizaje es el zócalo de la cultura universitaria. Atravesar con una aguja todos los efectos de la docencia es proponer un lenguaje que integre las ideas de los estudiantes, pretendiendo conocerlos como seres de innegable realidad y cotidianeidad. La temporalidad y fugacidad de sus ideas definen su precariedad metacognitiva; creencias y resultados arrojados a un mundo universitario que los superan por la complejidad caleidoscópica y por los buenos y cambiantes planes de estudios, y ante los cuales se sienten más indefensos por conocimientos inabarcables<sup>4</sup>.

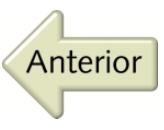

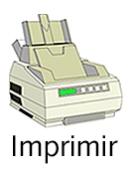

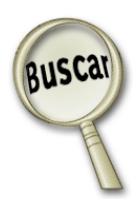

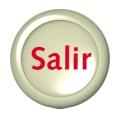

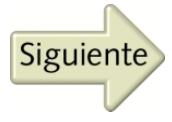

#### 2. LAS LÍNEAS SINUOSAS DEL CONTEXTO

A pesar de su innegable presencia en el aprendizaje, la docencia soslaya temas en muchas disciplinas: motivación para el aprendizaje, autonomía estudiantil, colaboración y metacognición, etc.; oscurece presencias en una clase de cuya persistencia e ineludibilidad no se escapan los docentes: género, edad de los estudiantes, expediente académico, interés manifiesto en la opción por la carrera, etc. La evaluación tiene que llegar a conclusiones definitivas sobre el contexto de aprendizaje, pero sólo da rodeos asintóticos sin cerrar el círculo<sup>5</sup>.

3. LA REBASABLE ESTELA DEL AMBIENTE DE CLASE Y CENTRO

El clima avisa y por sus manifestaciones se tiene constancia de la máquina de la ilusión en el ámbito cotidiano de una clase: el de la gozosa claridad expositiva docente que atrae la atención de estudiantes, o el de la implicación y compromiso interior de éstos abocados a trabajar en equipo y a aprender los unos de los otros. Se trata, pues, de estudios en torno a percepciones estudiantiles de asimilación o aniquilamiento, o actitudes psicológicas conducentes a la aceptación o rechazo de vivencias espigadas en un número finito de ítems o indicadores<sup>6</sup>.

# II. METODOLOGÍA. BUCEANDO EN LA MUESTRA ESTUDIANTIL

La muestra se compuso de 559 estudiantes7 . Por *género*, 53,8% fueron mujeres, y

45,2%, hombres. Según ciclos de *edad*, el de 19 años representó un 22,6%, seguido de 18 años (18,3%), 22 años (12,9%), 20 años (11,2%), 21 años (10,9%), 23 años (9,4%), y mayores de 26 años (4,8%). Clasificados por *tipo de COU*, dominaron ciencias (45,5%), seguidos de letras (22,9%), letras mixtas (21%) y ciencias mixtas (6,6%). En cuanto al *tipo de centro* donde realizaron el Bachillerato, estudiaron en centros públicos (68,2%), privados (22,9%) y concertados (5,9%). Con relación al *domicilio habitual* a lo largo de la semana: residió la mayoría en Sevilla capital (72,9%), y luego en un pueblo (23,9%). En el *expediente académico,* dominó la calificación de aprobado (36,3%), seguida de notable (40,1%), matrícula de honor (11,6%), y sobresaliente (8,1%). En las *actividades complementarias* sólo respondieron 120 de los encuestados que asistieron a algún curso (15,2%), estudiaron otra carrera (12,8%), o prepararon oposiciones (8%). En el *trabajo complementario* a los estudios: enseñaron tres horas a la semana en clases particulares (4,1%); trabajaron una hora nada más en una oficina (0,2%) y dedicaron tres horas a ayudar en casa o en el negocio familiar (7,6%). En cuanto a *aspiraciones futuras,* opositarán a la administración (29,4%) o lo harán fuera de ella (51,2%). *Eligieron* la carrera en primera opción (80,9%), en segunda (13%) y en otras opciones (4,5%). La mayoría no recibió *beca o ayuda económica* (60,1%), frente a quienes la tuvieron (38,1%). En su conjunto, no *repitieron* la materia de la innovación (90,9%), mientras que 5,8% la repi-

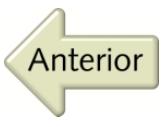

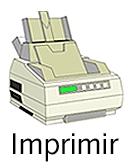

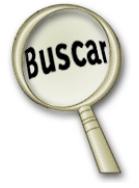

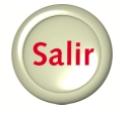

<sup>7</sup> Si bien la suma de frecuencias de casos introducidos en SPSS fue de 606, se han omitido casos perdidos.

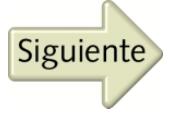

<sup>5</sup> Archer, J. y Scevak, J. (1998): Enhancing students motivation to learn: achievement goals in university classrooms. *Educational Psychology, 18, 2,* 205-223.

<sup>6</sup> Toledo, P. (2000): *El ambiente universitario: Estudio descriptivo y comparativo del clima de aula de la Universidad de Jaén.* Sevilla, G.I.D.

tió una vez. Un 70,3% no mantuvo asignaturas *pendientes* de otros años, 18,2% una o dos, y 9,1% tuvo más de dos. Por alojamiento, 70,5% residió en una *vivienda* familiar, 23,6% en una de estudiantes y 2,1% en un piso alquilado. Además, 46% estudiaba primero, 30,5% segundo curso, 6,7% cuarto curso y, finalmente, 13,7% quinto curso. Pertenecían a la Facultad de Geografía e Historia (21,5%), Escuela Superior de Ingenieros (15%), Facultad de Derecho (13,4%), Facultad de Física (11,1%), Escuela Técnica Superior de Arquitectura (6,4%), Escuela Universitaria de Estudios Empresariales (6,3%), Escuela Universitaria de Arquitectura Técnica (5,8%), Facultad de Filología (5,6%), Bellas Artes (4,8%), Facultad de Medicina (3,8%) y Ciencias de la Educación (2%).

En cuanto a la frecuencia de las *aulas de innovación* fue como sigue: "Epigrafía jurídica de la Bética y caso práctico de Derecho Romano" (81 estudiantes), "Aproximación del alumnado a la práctica artística contemporánea a través del museo" (12 estudiantes), "Aproximación participativa a la gestión de empresas por medio de proyecciones y análisis de casos" (38 estudiantes), "Expresión Gráfica en la Edificación" (35 estudiantes), "Aplicación de la prueba objetiva tipo test como técnica de autoevaluación continuada y refuerzo pedagógico de estudiantes" (23 estudiantes), "Nuevas tecnologías aplicadas a la educación. El sistema educativo a través de los medios de comunicación" (-estudiantes), "Conceptualización de la enseñanza del Análisis Gráfico: vivienda y ciudad en Sevilla" (39 estudiantes), "Incorporación de la red Internet en las prácticas de laboratorio de electrotécnica" (42 –Teoría de circuitos C– y 49 –Teoría de circuitos B– estudiantes), "Actividad de iniciación a la investigación y a la docencia universitaria" (130 estudiantes), "Diseño de itinerarios para la enseñanza de la Geografía por estudiantes" (9 estudiantes), "Elaboración de un programa docente para la nueva asignatura de Física para los procesos biológicos" (67 estudiantes), "Iniciación de los alumnos de pedagogía del dibujo a la práctica educativa mediante la tutorización de alumnos de libre configuración" (41 estudiantes), e "Investigación en literatura" (34 estudiantes).

## 1. LOS INSTRUMENTOS IMPRIMEN CARÁCTER AL ESTUDIO

La medición del ambiente se hizo por medio del *Cuestionario de Valoración de las Actividades de Ayuda a la Docencia Universitaria* (VAADU) (véase Anexo 1), cuya versatilidad (acentos metacognitivos y testimonios sociales) incluyó 25 declaraciones irregularmente repartidas en un espectro de 10 dimensiones. El denominador común fue la perspectiva interior del estudiante a partir del empleo de un lenguaje cotidiano, unido al virtuosismo cognoscitivo, combinando dimensiones de grave tecnológico (Exploración basada en medios y recursos) y agudo psicológico (Motivación).

El *Cuestionario Demográfico sobre los Estudiantes* sumergió al análisis en los mundos personal y académico del estudiante, además de recurrir a aspectos sociales como trabajo complementario y aspiraciones futuras.

El contraste entre los dos mundos expresivos del estudiante hizo de columna vertebral en la primera hipótesis que se concilió a través de series de ANOVAs, utilizándose cuando se dieron diferencias entre las variables la diferencia mínima significativa

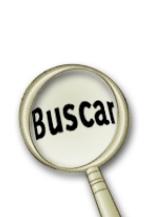

Imprimir

Anterior

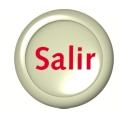

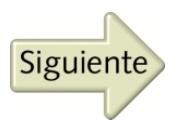

(DMS). El hermanamiento de los ítems del VAADU se plasmó en el análisis factorial<sup>8</sup>, y en el escorzo de sus dimensiones por el coeficiente alfa de Cronbach. La permutación de las variables asignadas que aúnan nuevas categorías fue un empeño por hacer una travesía hacia nuevas simbolizaciones sobre el aprendizaje a través del HLM.

# III. RESULTADOS. MORFOLOGÍA DE LA SIGNIFICACIÓN Y EJECUCIÓN DE HIPÓTESIS

La primera tanda de hipótesis es un acercamiento a los estudiantes sumergidos en planos personales, académicos y sociales, a través de una búsqueda intimista de percepciones.

Por *género***,** la clase estudiantil es distinta en las percepciones sobre Clarificación, Elaboración y Explicación (F =  $15,587$ ,  $p.000$ ), Conexiones Generadas (F = 4,689, *p.*,031), y Motivación (F = 4,689, *p.*,031).

Los ciclos de *edad* hicieron sonar diferencias, igualmente, en Conexiones Generadas (F = 1,619, *p.*,032), y Motivación (F = 1,618, *p.*,032), a la que se añadió Conocimiento Anterior del Estudiante  $(F = 1,928, p,005)$ .

Quedó el consuelo de la dimensión Interrogación / Discusión (F = 3,188, *p.*,023) para mostrar las diferencias entre estudiantes por razones del *tipo de COU*, que sonó entre ciencias y letras (*p.*,005), y ciencias y letras mixtas (*p.*,043)*.*

Destacó una sola diferencia (Exploración Basada en Medios y Recursos,  $F = 4,161$ , *p.*,016) el *tipo de centro* donde realizó el

Bachillerato, y profundizó en la diferencia entre público y privado (*p.*,008).

La *residencia* fue sede de la diferencia en Clarificación, Elaboración y Explicación  $(F = 8.934, p.000)$ , que ahondó las divergencias entre Sevilla capital y pueblo (*p.*,028), entre Sevilla capital y otras ciudades (*p.*,001), y entre el pueblo y otras ciudades (*p.*,000).

Cuando se contrastaron los *expedientes académicos*, tres dimensiones marcaron las diferencias: Clarificación, Elaboración y Explicación (F = 8,385, *p.*,000), principalmente, entre aprobado y sobresaliente (*p.*,000), entre aprobado y matrícula de honor (*p.*,001), notable y sobresaliente (*p.*,000), y entre notable y matrícula de honor (*p.*,002); Papel y Autonomía del Alumno ( $F = 8,126$ , *p.*,000), cuyos ecos se leyeron entre aprobado y notable (*p.*,010), entre aprobado y sobresaliente (*p.*,016), notable y sobresaliente (*p.*,000), y entre notable y matrícula de honor (*p.*,000), y Conexiones Generadas  $(F = 2.718, p.044)$  con diferencias entre aprobado y notable (*p.*,031).

En *aspiraciones futuras* los estudiantes mantuvieron diferencias por Clarificación, Elaboración y Explicación  $(F = 4.930)$ .  $p.027$ ), Interrogación / Discusión (F = 4,473, *p.*,035), y Exploración Basada en Medios y Recursos (F = 5,884, *p.*,016).

Consiguió la variable *asignaturas pendientes* provocar la diferencia en la dimensión Papel y Autonomía del Alumno ( $F = 6,481$ , *p.*,002), fundamentalmente, entre quienes tenían ninguna y una o dos asignaturas (*p.*,003), y entre una o dos y más de dos (*p.*,001).

El nivel del *curso* mostró que las innovaciones fueron disímiles entre sí en Papel y

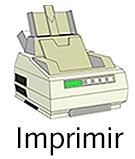

Anterior

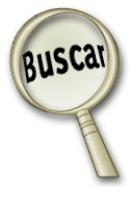

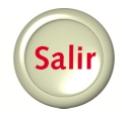

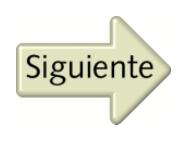

<sup>8</sup> García, J. M. (1997): Análisis factorial confirmatorio en la validación del constructo competencia docente del profesor universitario. *Bordón*, *49, 4,* 361-391; Sierra, R. (1994): *Análisis estadístico multivariable.* Madrid, Paraninfo.

Autonomía del Alumno (F = 3,166, *p.*,014), Conexiones Generadas (F = 2,726, *p.*,029) e Interrogación / Discusión ( $F = 5,259$ , *p.*,000).

Comparados los 11 *centros* universitarios, se diferenciaron en nueve de 10 dimensiones ambientales: Clarificación, Elaboración y Explicación ( $F = 4.445$ , *p.*,000); Papel y Autonomía del Alumno (F = 12,561, *p.*,000); Escalonamiento del Profesor (F = 3,641, *p.*000); Conocimiento Anterior del Estudiante (F = 2,344, *p.*,006); Conexiones Generadas (F = 2,668, *p.*,002); Interrogación / Discusión (F = 7,618, *p.*,000); Exploración Basada en Medios y Recursos (F = 5,750, *p.*,000); Motivación (F = 5,661, *p.*,000); y Valoración (F = 4,009, *p.*,000).

Se distinguieron significativamente las 13 *innovaciones* en las mismas nueve dimensiones: Clarificación, Elaboración y Explicación (F = 4,820, *p.*,000), en la que la innovación "Incorporación de la red Internet en las prácticas de laboratorio de electrotécnica" (Teoría de circuitos C) fue la más distante, en particular de 12 innovaciones; Papel y Autonomía del Alumno ( $F = 11,933$ , *p.*,000), siendo "Conceptualización de la enseñanza del análisis gráfico: vivienda y ciudad de Sevilla" distinta de 13 casos; Escalonamiento del Profesor (F = 4,022, *p.*000), con "Incorporación de la red Internet en las prácticas de laboratorio de electrotécnica" (Teoría de circuitos C) como la innovación que se diferenció de 10 casos; Conocimiento Anterior del Estudiante (F = 2,235, *p.*,007), donde "Incorporación de la red Internet en las prácticas de laboratorio de electrotécnica" (Teoría de circuitos C) y "Epigrafía jurídica de la Bética y caso práctico de Derecho Romano" se mostraron significativamente distintas del mismo número de innovaciones (cinco); fue claramente distinta "In-

corporación de la red Internet en las prácticas de laboratorio de electrotécnica" (Teoría de circuitos C) de las restantes 12 aulas en Conexiones Generadas ( $F = 2.882$ , *p.*,000); de todas las innovaciones, "Investigación en Literatura" fue la más distinta (siete casos) en Interrogación / Discusión (F = 7,315, *p.*,000); fue "Epigrafía jurídica de la Bética y caso práctico de Derecho Romano" la que tuvo más diferencias con las demás (se distinguió de ocho innovaciones) en Exploración Basada en Medios y Recursos (F = 5,378, *p.*,000); de nuevo, "Incorporación de la red Internet en las prácticas de laboratorio de electrotécnica" (Teoría de circuitos C) tuvo un ritmo diferenciador más acusado, pues se distinguió significativamente de 10 casos en Motivación (F = 5,724, *p.*,000); finalmente, y en cuanto a significación estadística de la diferencia, "Incorporación de la red Internet en las prácticas de laboratorio de electrotécnica" (Teoría de circuitos C) volvió a ser distinta de ocho innovaciones en la dimensión Valoración (F = 4,295, *p.*,000), llegando a ser la que más constante y radicalmente se diferenció de sus iguales, en al menos seis dimensiones.

1. EL AMBIENTE PERCIBIDO REDUCIDO POR MECANISMOS DE RELOJERÍA

Antes de proceder al análisis factorial, nos planteamos si el VAADU era un instrumento "fiable". La idea de "fiabilidad" debe ser entendida aquí en una doble dirección. De una parte, decir que el instrumento utilizado resulta fiable supone afirmar que existe una alta probabilidad de obtener resultados similares al aplicarlo repetidas veces a un mismo grupo de individuos en una situación contextual idéntica. Pero también la fiabilidad de un instrumento puede y debe

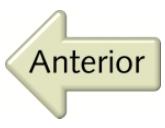

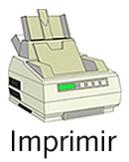

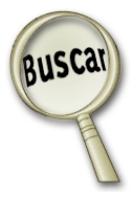

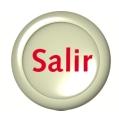

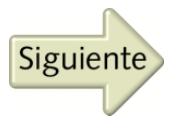

ser entendida como la seguridad que posee el investigador de que ha considerado una suficiente variedad de aspectos del problema objeto de estudio. Uniendo ambas acepciones, la consecución de altos niveles de fiabilidad implicaría la posibilidad de afirmar que, del infinito número de cuestiones que en torno a la cuestión analizada podrían plantearse, el instrumento recoge una muestra de ítems lo suficientemente representativa, y que, además, la misma conduce a resultados consistentes tras aplicaciones reiteradas. Téngase en cuenta que buscamos con nuestro cuestionario evaluar una realidad global usando varios puntos de vista, que en este caso son las dimensiones producidas por los distintos ítems de la encuesta.

Uno de los métodos más utilizados para establecer la fiabilidad de una escala, cuestionario o inventario es el coeficiente  $\alpha$  de Cronbach. Se construye como promedio de los coeficientes de correlación entre los distintos ítems de la encuesta −si sus puntuaciones estuvieran estandarizadas− o como promedio de sus covarianzas si no lo están. Con ello busca analizar la consistencia interna de la propia encuesta. Toma valores entre cero y uno y cuanto más próximo a uno esté el valor del estadístico, más fiable será nuestro instrumento.

Hemos calculado este coeficiente con los 25 ítems y hemos obtenido un  $\alpha = 0.8635$ . Calculando a su vez dicho coeficiente para las 25 posibilidades que supone considerar en cada una de ellas 24 ítems, o sea, eliminando en cada caso uno de ellos, observamos que todos los  $α$  obtenidos, excepto uno, son inferiores al calculado inicialmente. Sólo para el caso en el que no se tiene en cuenta el ítem 7 el coeficiente  $\alpha$  mejora, pasando de 0,8635 a 0,8659. Cabe deducir de este hecho que la eliminación del mencionado

ítem 7 incrementaría la fiabilidad del instrumento de análisis.

En el diseño inicial de la encuesta, los ítems aparecen agrupados en 11 dimensiones o subescalas, habiendo en cada una de ellas entre dos y cuatro ítems. Procediendo igual que antes para cada dimensión se obtienen coeficientes  $\alpha$  comprendidos entre 0.6218 y 0,7995, correspondiendo el valor más pequeño a la dimensión en la que se incluye el ítem 7. Calculando el coeficiente de esa dimensión al eliminar dicho ítem, se produce nuevamente una mejoría, pasando ahora a tomar el valor 0,7212. Por otra parte, hemos de tener en cuenta que el objetivo de esta investigación es analizar la estructura subyacente que se encuentra en los datos, depurando para ello las múltiples interrelaciones que existen entre los ítems. Suponemos pues la existencia de correlaciones significativas entre ellos. Construida la matriz de correlación −que al contar con 25 variables incluye 300 correlaciones−, observamos que 50 de ellas no son significativas al 1% y que, de esas 50, tenemos que 16 corresponden a las correlaciones del ítem 7 con los restantes. O sea, de las 24 posibles correlaciones del ítem 7 con los demás, 16 de ellas no son significativas al 1%. Estos resultados iniciales nos llevan a tomar la decisión de prescindir de dicho ítem para proceder con nuestra investigación.

Partimos entonces de una encuesta con 24 variables (ítems) cuyo coeficiente  $\alpha$  = 0,8659 y en la que los coeficientes correspondientes a las distintas dimensiones en las que inicialmente están agrupados los ítems se encuentran comprendidos entre 0,6415 y 0,7995. Tenemos pues un buen punto de partida para proceder con el análisis factorial. Recordemos que el propósito principal de dicho análisis es definir la es-

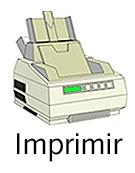

Anterior

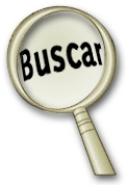

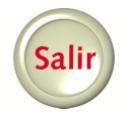

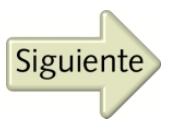

tructura latente que subyace en la matriz de datos. Buscamos identificar primero dimensiones separadas de la estructura a las que llamamos factores, para después calcular el grado en que se justifica cada ítem inicial en cada factor. El objetivo es identificar un número relativamente pequeño de factores que representen las relaciones entre ese elevado número de ítems.

Se ha seguido un proceso con varias fases para desarrollar esta técnica: (a) estudio de la adecuación de los datos para la aplicación del análisis factorial, que ya hemos iniciado en esta introducción; (b) extracción de los factores; (c) rotación para transformar los factores con el objetivo de facilitar su interpretación; y (d) asignación de puntuaciones factoriales a los individuos de la muestra con el objetivo de crear variables para posteriores tratamientos (HLM).

Analizamos a continuación cada una de estas fases.

Para hacer el estudio de la adecuación de los datos para la aplicación del análisis factorial, observamos que la ratio (tamaño muestra)/(número de ítems) era en este caso de 565/24, superior a 10/1 que es el mínimo que se establece para que tenga sentido un análisis factorial.

Además, para aplicar un análisis factorial es deseable que haya cierto grado de **multicolinealidad** entre los ítems de la encuesta, dado que el objetivo es identificar series de variables interrelacionadas. Para detectar esa colinealidad se pueden aplicar varios procedimientos. Como paso inicial ya comentamos anteriormente que se ha calculado la matriz de correlación de los 24 ítems con los que vamos a trabajar para proceder a un examen visual de la misma e identificar aquellas correlaciones que son estadísticamente significativas. La Tabla 1 del ANEXO muestra dos matrices, la primera con los coeficientes de correlación lineal entre los ítems y la segunda con los niveles de significatividad (p-valores) correspondientes a dichos coeficientes. Al ser 24 variables, se calculan 276 correlaciones de las cuales 34 no son significativas al 1%. Tenemos entonces un 91% de correlaciones significativas, que es una situación ideal para seguir con el análisis.

Mediante el test de esfericidad de Barlett contrastamos la significatividad de la matriz de correlación (significatividad de todas las correlaciones de manera conjunta). Recordamos que este test se basa en una transformación del tipo  $\chi^2$  del determinante de la matriz de correlaciones. El estadístico que se construye es

$$
\chi^2 = -\left(n - 1 - \frac{2k + 5}{6}\right) \cdot \ln|R|, \text{ donde}
$$

- $n = \tan \pi$ <sup>o</sup> muestral,
- $k$  = número de ítems empleados en el estudio,
- $R$  = determinante de la matriz de correlaciones.

Este estadístico se aproxima a una dis-

tribución 
$$
\chi^2
$$
 con  $v = \frac{1}{2}(k^2 - k)$ , grados de

libertad. Dado que la hipótesis nula en este contraste es que la matriz de correlaciones coincide con la identidad, y como para los datos *p* = 0,000 (el estadístico chi-cuadrado aproximado toma el valor 3444,822) concluimos que la matriz de correlación es significativamente distinta de la identidad, o sea, detectamos la presencia de correlaciones no nulas en esa matriz, con lo que seguimos

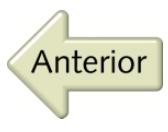

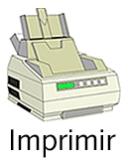

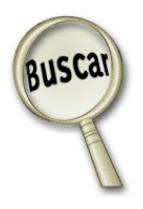

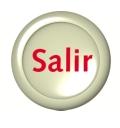

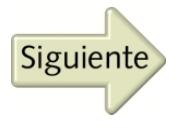

profundizando en la idea de la adecuación de nuestros datos para el análisis.

Una tercera comprobación de tipo global acerca de la idoneidad de la utilización de esta técnica estadística consiste en el cálculo del índice de Kaiser-Meyer-Olkin, también conocido como medida de adecuación muestral o medida de suficiencia para el muestreo, representándose por las siglas KMO, y también por MSA (*Measures of Sampling Adequacy*). Esta medida compara las magnitudes de los coeficientes de correlación parcial con los de correlación. Si la suma de los coeficientes de correlación parcial al cuadrado es pequeña en comparación con la suma de los coeficientes de correlación al cuadrado, nos indicará que las relaciones entre parejas de variables se produce a través de las otras variables lo que nos lleva a pensar en la existencia de la estructura subyacente y a justificar el uso del **análisis factorial**. Cuando eso ocurre este índice toma valores próximos a uno. Recordemos que el mismo toma la expresión

$$
KMO = \frac{\sum_{i \neq j} r_{ij}^2}{\sum_{i \neq j} r_{ij}^2 + \sum_{i \neq j} r_{ij}^2}, \text{ siendo } r_{ij} \text{ el coefi-}
$$

ciente de correlación lineal entre los ítems *i* y *j, rij* el coeficiente de correlación parcial entre ambos ítems. En los datos muestrales que disponemos el índice KMO toma el valor 0,858 que se considera como "bastante bueno" para suponer la adecuación de los datos.

Por último calculamos la matriz de correlación anti-imagen (aparece como Tabla 2 en el ANEXO), que consiste simplemente en una matriz con los negativos de las correlaciones parciales entre parejas de variables. Nos interesa que los coeficientes de esa matriz situados fuera de la diagonal principal

sean pequeños (próximos a cero). Cuanto más pequeños mejor, pues menos importancia tienen las relaciones "filtradas" entre parejas de ítems. En la diagonal principal aparecen las medidas de adecuación muestral equivalentes al anterior KMO pero para cada una de las variables que intervienen en el estudio. Para nuestro objetivo es importante que los valores de la diagonal estén próximos a uno. En la Tabla 2, donde aparece esta matriz, observamos que los términos extradiagonales están próximos a cero mientras que los de la diagonal principal son elevados, siendo el más pequeño 0,727 y la mayoría de ellos por encima de 0,800.

Resumiendo, todas las pruebas practicadas a los datos de nuestra encuesta nos llevan a concluir que el análisis factorial que se va a realizar está justificado.

La segunda fase es la extracción de los factores, que constituye el centro del estudio. Los 24 ítems nos proporcionan una información que intentamos resumir en un número más manejable de variables (factores). Existen varios métodos para la extracción de los factores, de los cuales destacan dos por ser los utilizados con más frecuencia: (a) método de componentes principales, y (b) método de factorización de ejes principales, o análisis factorial común.

Además de extraer un mínimo número de factores nos proponemos efectuar predicciones de esos factores a los individuos de la muestra con el objetivo de utilizarlas posteriormente en el análisis jerárquico. Lógicamente buscamos que dichas predicciones sean exactas. Esa doble idea (minimizar número de factores y predicciones exactas) la lleva a cabo el método de componentes principales, lo que justifica que sea el que hayamos utilizado en nuestro análisis factorial.

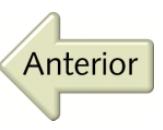

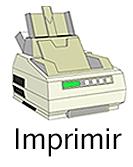

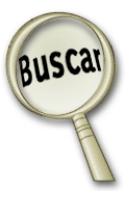

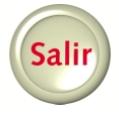

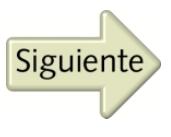

Recordamos que el método de componentes principales consiste básicamente en construir una primera combinación lineal de todos los ítems (primera componente) que explique la mayor proporción de varianza de la muestra. Una segunda combinación lineal (segunda componente) que explique la segunda mayor proporción y que sea ortogonal a la primera, y así sucesivamente hasta construir todas las componentes cuyo número coincide con el número de ítems (en este caso 24). De esas 24 componentes seleccionamos las "principales", las que explican mayor cantidad de varianza. Así, con dicha selección, se produce la reducción de los 24 ítems en un número menor de variables no correlacionadas.

Dado que *a priori* no tenemos definido un número de factores, para decidir el mismo disponemos de varios métodos aproximados. Se puede decir que todavía no se ha desarrollado una técnica exacta para decidir el número de factores a extraer. Como idea base, el número de factores a extraer ha de estar en situación intermedia entre la excesiva simplificación y la exageración en la información (al poder resultar redundante). Se suele decir que en esta decisión la parsimonia es importante. Es como enfocar bien un telescopio en el que un ajuste demasiado alto o bajo puede hacer más borrosa la estructura que pretendemos observar.

Los criterios más utilizados para seleccionar el número de componentes son: (a) criterio de la raíz latente, que es la técnica más frecuente, entre otras cosas, por ser la más sencilla. Se consideran los factores que tienen raíces latentes o autovalores mayores que 1. Teniendo en cuenta que cada ítem aporta un valor 1 al autovalor total, este criterio selecciona aquellos factores que explican al menos una variable; (b) criterio del

porcentaje de varianza, que se basa en la obtención de un número de factores que garantice un porcentaje explicado acumulado de varianza. No se ha establecido un porcentaje mínimo, aunque en investigaciones sociales es normal considerar un número de factores que expliquen aproximadamente un 60% de la varianza total; y (c) criterio de contraste de caída, y que para el objetivo de un análisis factorial comprende tres tipos de varianza: (i) varianza común, la que se comparte entre todas las variables del análisis; (ii) varianza única, la asociada con una sola variable, y (iii) varianza de error, debida a la poca fiabilidad del proceso.

El método de componentes principales va seleccionando factores que abarcan varianza común y varianza única, de forma que en los primeros hay mayor proporción de varianza común, y conforme vamos añadiendo factores va disminuyendo la proporción de varianza común frente a la de varianza única. El contraste de caída busca seleccionar el número óptimo de factores que se pueden extraer antes de que la cantidad de varianza única comience a dominar la estructura de varianza común. Al representar en el plano las raíces latentes en orden decreciente y unirlas mediante segmentos aparece una curva, conocida como gráfico de sedimentación, que podemos utilizar para aplicar este criterio. La curva es descendente hasta que llega un instante en el que se estabiliza y se hace prácticamente horizontal. Se considera que el punto en el que eso ocurre nos indica el número máximo de factores a extraer.

En la Tabla 3 se muestra el conjunto de autovalores asociados a las componentes, ordenados de mayor a menor, los porcentajes de varianza explicada por cada componente, y los porcentajes acumulados.

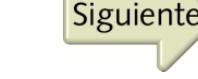

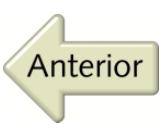

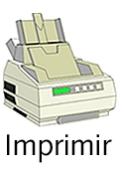

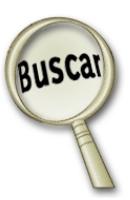

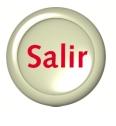

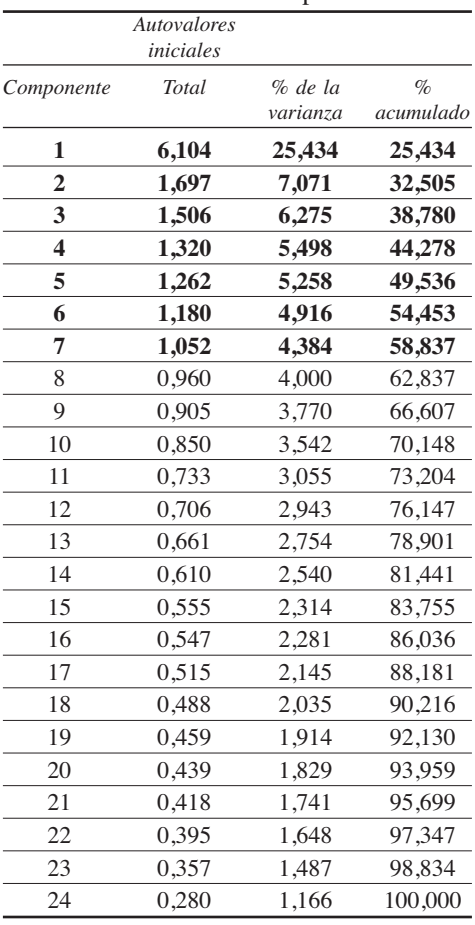

#### Tabla 3. Varianza total explicada.

*Metaevaluación: un inquietante modelo*

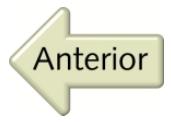

mienta empleada en el criterio de selección de caída. Observamos que el gráfico se estabiliza a partir de la novena componente, lo que nos haría elegir, siguiendo este criterio, nueve factores. Señalamos que es empírico el hecho de que este criterio proporciona uno o dos factores más que el criterio de la raíz latente.

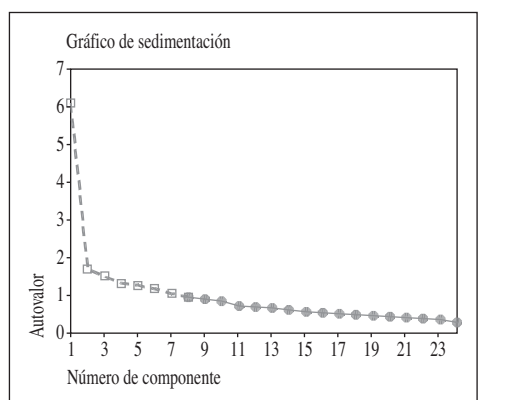

*Figura 1. Gráfico de sedimentación.*

Atendiendo a los dos primeros criterios nos decidimos por seleccionar siete factores, y por tanto explicar casi un 59% de la varianza total (uno de nuestros objetivos es reducir la dimensionalidad de los ítems y por tanto minimizar el número de factores).

Para aplicar el criterio de la raíz latente nos fijamos en los autovalores. Observamos que hay siete autovalores mayores que uno, lo que nos induce a seleccionar siete factores que expliquen nuestros 24 ítems. Vemos además que la varianza explicada para esos siete factores es del 58,837%. Quiere esto decir que si aplicáramos el criterio de porcentaje de varianza también seleccionaríamos siete factores, concordando, por tanto, ambos criterios de selección. En la Figura 1 se muestra el Gráfico de Sedimentación que es la herra-En la Tabla 4 se muestra la matriz de factores del análisis de componentes no rotados junto con la columna de comunalidades. Las siete primeras columnas son los resultados para los siete factores que van a extraerse (esto es, las cargas factoriales sobre cada variable para cada factor), y la octava columna (comunalidades) nos detalla como cada ítem está explicado por las siete componentes. La carga factorial representa la correlación entre la variable original y el factor, aunque las cargas factoriales cuentan con errores estándar superiores a las correlaciones habituales. Por

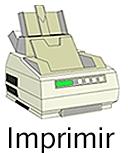

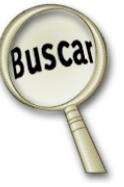

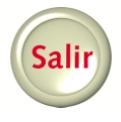

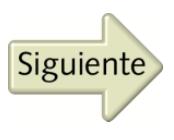

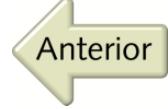

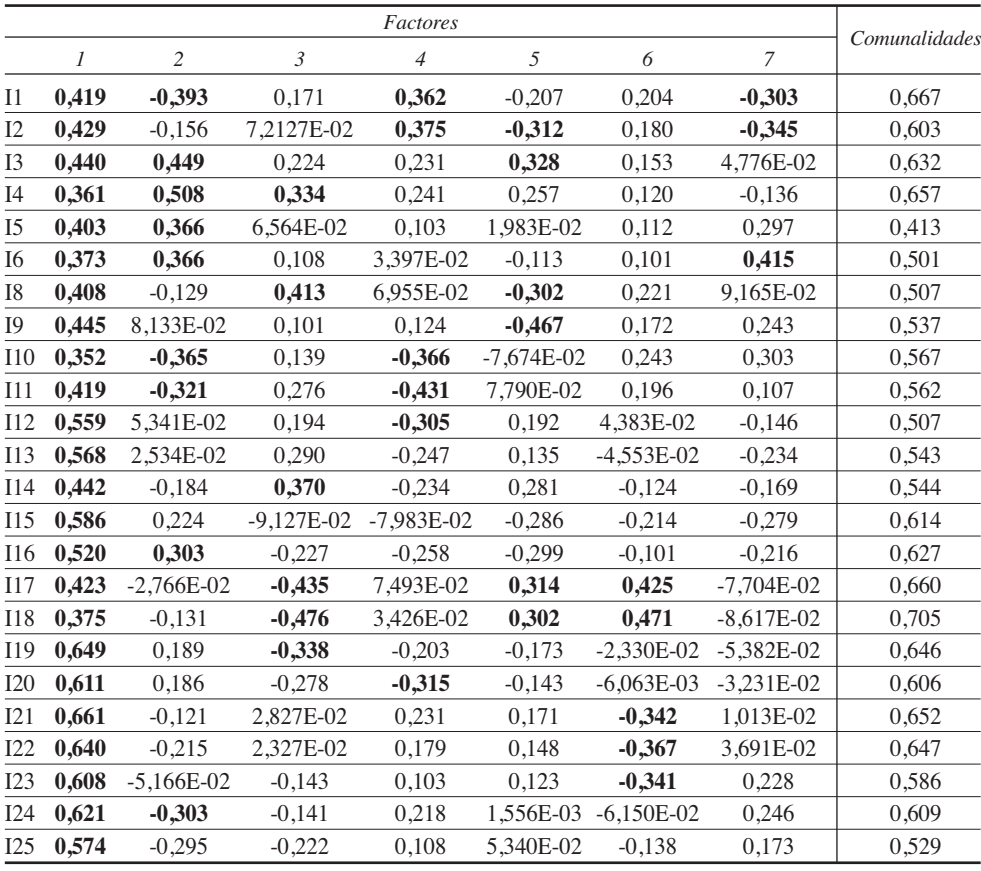

Tabla 4. Matriz de factores. Comunalidades.

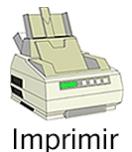

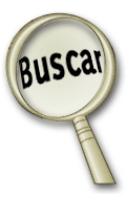

ello, para determinar su significatividad debemos evaluarlas con niveles más estrictos.

Para el tamaño muestral (superior a 350) con una significatividad del 5% y un nivel de potencia del 80%, se considera que una carga factorial es significativa si es mayor o igual a 0,30. En dicha tabla de cargas factoriales señalamos las que son significativas a esos niveles. La columna de comunalidades coincide con la suma de las cargas de los factores al cuadrado y muestra el porcentaje de varianza de cada ítem explicado por los factores seleccionados. El valor de cada comunalidad es un índice útil para valorar la bondad de la solución factorial. Grandes comunalidades indican que la solución factorial ha extraído una gran cantidad de varianza en un ítem. Así la comunalidad del ítem 18 es 0,705 informando que más de un 70% de su varianza es "compartida" por los factores.

Debido al método de selección (componentes principales) el primer factor da cuenta de la mayor cantidad de varianza y es un factor general en el que todos los ítems tienen una carga alta. Las cargas del segundo factor muestran 8 ítems (3, 4, 5, 6, 10, 11, 16

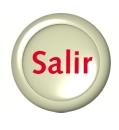

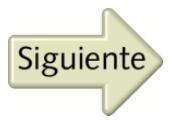

*Metaevaluación: un inquietante modelo*

y 24) que también tienen cargas altas. En el tercer factor hay 6 ítems (el 4, 8, 14, 17, 18 y 19) con carga factorial alta, y así sucesivamente localizamos los ítems con mayor carga factorial en cada uno de los factores. Lógicamente, conforme se avanza en el orden de los factores disminuye la carga que los ítems tienen en los mismos. Basándonos en este patrón de carga factorial la interpretación de los factores se hace bastante difícil, por lo que nos vemos obligado a rotar la matriz factorial para redistribuir la varianza de los primeros factores a los últimos.

La rotación para transformar los factores fue la tercera fase. La finalidad de la rotación es la de ayudarnos a interpretar el sentido y significado de los factores. Se busca, para ello, simplificar las filas y columnas de la matriz de factores. Téngase en cuenta que en dicha matriz las columnas representan los factores mientras que las filas representan las cargas de cada ítem en cada uno de los factores. Al simplificar las columnas aproximamos a cero tantos valores como sea posible, haciendo que el número de cargas "altas" sea el menor posible en cada factor. Simplificar las filas significa aproximar a cero tantos valores como sea posible de cada fila (maximizamos la carga de una variable sobre un único factor).

Con estas ideas se han desarrollado varios métodos de rotación ortogonal (los ejes rotados permanecen ortogonales) y oblicuas. Las rotaciones ortogonales son las que más se utilizan dado que los procedimientos analíticos para llevar a cabo las rotaciones oblicuas no están totalmente desarrollados y aún están sujetos a controversia.

Entre los procedimientos ortogonales destacan las rotaciones VARIMAX, QUARTI-MAX y EQUIMAX. Aunque no se han desarrollado reglas concretas que nos guíen en la selección de una técnica de rotación, sí podemos asegurar que de esas técnicas ortogonales la que suele generar estructuras factoriales más simples es la Varimax. Por esta razón nos hemos decidido a utilizarla. La rotación Varimax busca simplificar las columnas de la matriz de factores, o sea, minimizar el número de ítems que hay con pesos elevados en cada factor.

En la Tabla 5 mostramos la redistribución de la varianza que se produce al aplicar esta rotación. Observemos que el porcentaje de varianza explicada por todos los factores sigue siendo el mismo (58,837%) pero que los pesos de cada componente tras la rotación se han equilibrado.

A continuación mostramos la Tabla 6 con la matriz de factores tras la rotación va-

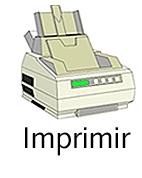

Anterior

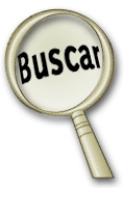

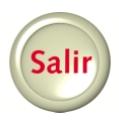

#### Tabla 5. Varianza total explicada.

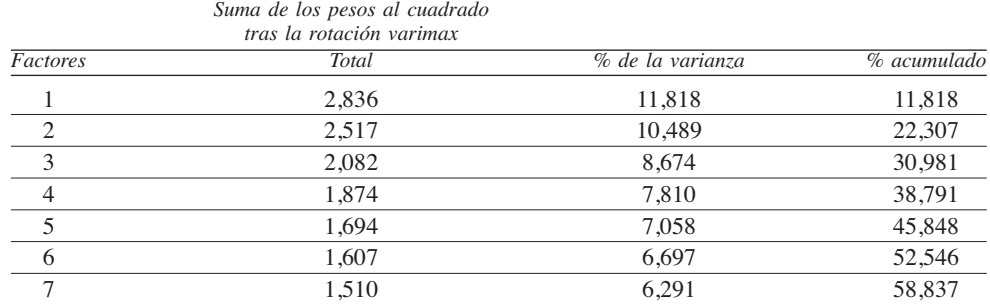

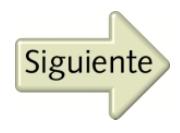

rimax. Vemos que en la solución factorial rotada cada factor tiene pocos pesos altos, y el resto próximos a cero (en la solución sin rotar todos los ítems cargaban significativamente sobre el primer factor). Además, cada ítem está cargado en un solo factor. Observamos por último que no hay dos factores con la misma distribución.

Tras identificar la mayor carga de cada ítem (todas significativas al ser superiores a 0,30) tenemos perfectamente definidos los factores a partir de los ítems que se "integran" en cada uno de ellos. Son los siguientes:

Factor 1: ítems 21, 22, 23, 24 y 25. Factor 2: ítems 15, 16, 19 y 20. Factor 3: ítems 10, 11, 12, 13 y 14. Factor 4: ítems 3 y 4. Factor 5: ítems 1, 2 y 8. Factor 6: ítems 17 y 18. Factor 7: ítems 5, 6 y 9.

Se muestra en la Figura 2 la solución rotada. Ofrecemos gráficas tridimensionales con los tres primeros factores y varias gráficas en el plano combinando parejas de factores con el fin de mostrar visualmente las asociaciones entre los ítems tras la rotación Varimax.

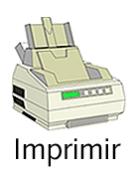

Anterior

Tabla 6. Matriz de factores tras la rotación.

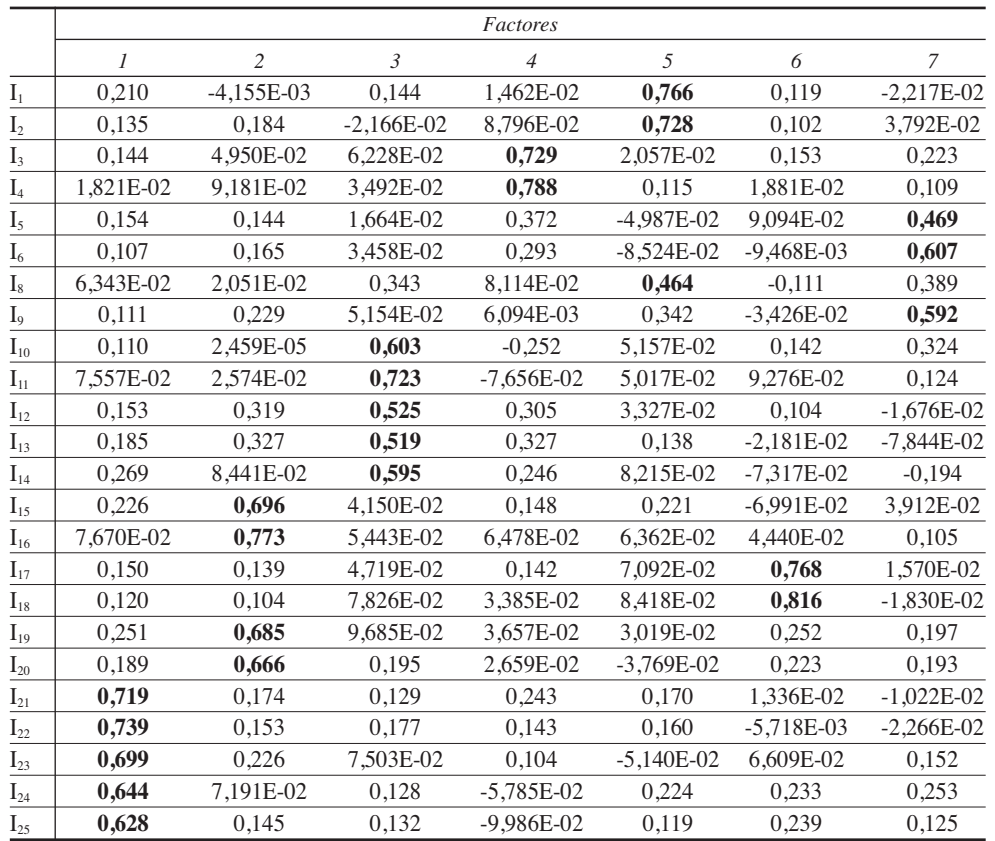

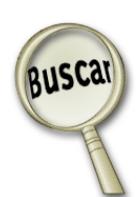

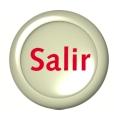

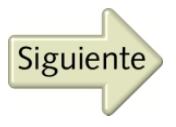

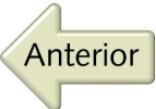

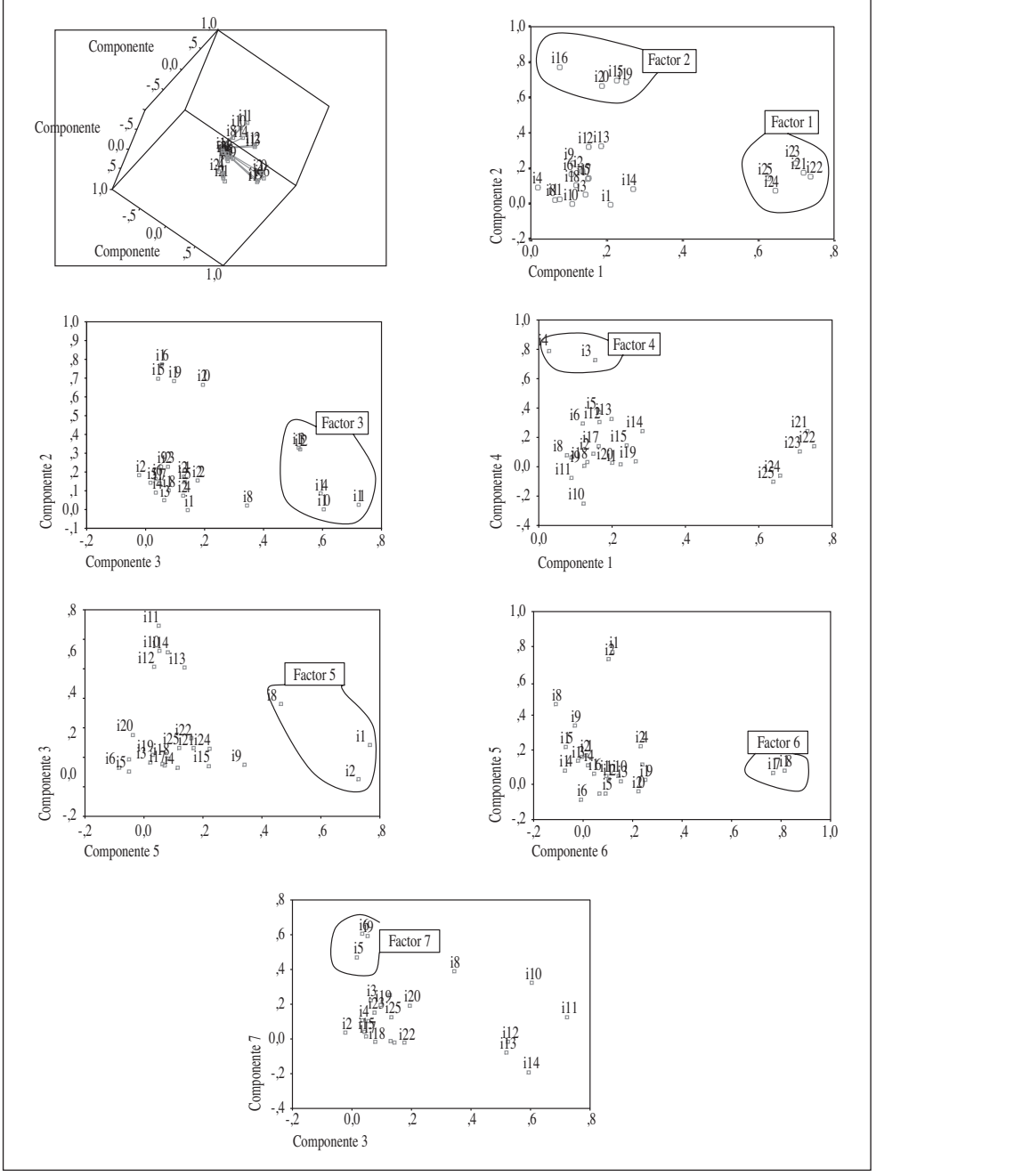

*Figura 2 . Gráfico de componentes en espacio rotado.*

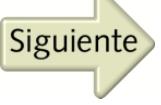

Como ya quedó expresado en apartados anteriores, la utilidad del análisis factorial reside en la identificación de posibles estructuras simplificadas subyacentes en los datos muestrales. Aunque el investigador haya efectuado ciertas presunciones en lo relativo a la similitud de algunos aspectos del cuestionario (de ahí que en el mismo aparezcan agrupaciones de ítems), las personas que lo cumplimentan pueden rebatir con sus respuestas dicha estructura previa para mostrar otra diferente que se ajustará −ya sí− a sus formas mentales y probablemente inconscientes de entender la cuestión.

Si atendemos a los resultados que se desprenden del estudio realizado, el factor 1 englobaría los ítems 21, 22, 23, 24 y 25 que inicialmente aparecían en el cuestionario bajo los calificativos de "Motivación" (los tres primeros) y "Valoración" (los dos restantes). Si leemos con atención los contenidos de los ítems, parece desprenderse de ellos la idea genérica del "Interés despertado por la actividad" tanto en los alumnos como en los docentes. Creemos, por tanto, que el factor 1 ha resumido todas aquellas cuestiones alusivas al interés percibido por el encuestado dentro del grupo docente formado por alumnos y profesores, siendo este factor el que explica un mayor porcentaje de la varianza de los datos (11,818%).

A corta distancia en términos de varianza explicada (10,489%) se sitúa el factor 2 agrupando los ítems 15,16,19 y 20. Los dos primeros conformaban inicialmente el apartado "Interrogación / Discusión" y los restantes el de "Colaboración y Negociación". Del análisis pormenorizado del contenido de los ítems se deduce que todos ellos están refiriéndose a distintas manifestaciones del rasgo que pudiéramos denominar "Grado en que la actividad fomenta la participa-

ción". Considerados conjuntamente, los factores 1 y 2 representan un porcentaje total del 22,37% de la varianza de los datos o, lo que es lo mismo, más del 37% del total de varianza explicada por las siete agrupaciones que se desprenden del análisis factorial.

El factor 3 parece referirse a la esfera de la "Integración de la actividad con los restantes conocimientos del alumno". Así parece deducirse de los ítems 10, 11 y 12 (agrupados inicialmente bajo la denominación de "Conocimiento anterior del estudiante") más el 13 y 14, que intentaban indagar en qué medida la formación recibida conectaba con otros conocimientos ya poseídos por el sujeto.

El factor 4 resultó ser, junto con el 6, el que agrupaba un menor número de ítems (sólo los números 3 y 4). Sin embargo, ésta no es su única peculiaridad. En los factores anteriormente analizados hemos podido comprobar que las estructuras subyacentes en los datos muestrales implicaban el establecimiento de agrupaciones más generales y amplias que las inicialmente propuestas en el cuestionario. Curiosamente en este caso sucede justo lo contrario. En el módulo B del VAADU se incluían bajo la denominación "Papel y autonomía del alumno" los ítems 3, 4, 5 y 6, mientras que el análisis factorial parece refutar abiertamente esta propuesta al desgajar los dos primeros para considerarlos un único factor. Como fácilmente podrá observarse, ambos aluden al cambio de perspectiva y de actitud que la actividad pudiera haber provocado en la mentalidad del alumno, siendo éste, por tanto, el significado aparente que entendemos debe dársele a tal asociación.

La quinta agrupación que se deduce del análisis factorial es la formada por los ítems

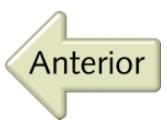

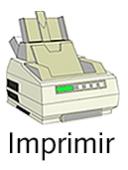

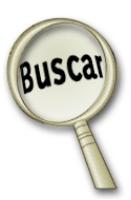

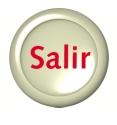

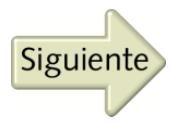

*Metaevaluación: un inquietante modelo*

1, 2 y 8. Este parece ser un factor relacionado de manera directa con los aspectos didácticos de la actividad. Mientras que los ítems 1 y 2 apuntan en la línea de la claridad con la que se han transmitido los conceptos, el 8 se refiere a la suficiencia de la información recibida de cara a facilitar una posterior consecución de éxitos. Ambos aspectos están claramente conectados, ya que una mayor claridad en la transmisión de conocimientos (ítems 1 y 2) debe ir asociada a un mayor aprovechamiento por parte del alumnado y, consecuentemente, a una mayor apropiación de conocimientos por parte de éste. En suma, nos decantamos por creer que con el factor 5 los encuestados han intentado recalcar la importancia que posee una didáctica clara para la captación de información, lo que explicaría la alta correlación estadística entre ambas cuestiones.

El factor 6 se ajusta exactamente a uno de los bloques de cuestiones que ya planteaba el cuestionario. En concreto, bajo la denominación de "Exploración basada en medios y recursos", los ítems 17 y 18 indagaban en qué medida la actividad había contribuido a potenciar en el alumno la adquisición de otras habilidades distintas a las que pudieran desprenderse directamente de los conceptos aprendidos. Desde una concepción global de la formación, el objetivo del docente sabemos que debe ir más allá de la simple transmisión de conocimientos especializados en una determinada materia. La persona que está formándose no sólo necesitará de esos conocimientos para ejercitarse con éxito en una futura actividad profesional. Será preciso también que haya interiorizado determinadas costumbre, hábitos y rutinas de trabajo que le permitan incrementar en solitario la formación recibida. Asimismo, deberá haber desarrollado algunas actitudes

y destrezas que le permitan un completo aprovechamiento de la formación recibida: capacidad de expresión verbal y escrita, mentalidad analítica y crítica, disposición para el trabajo en equipo, etcétera.

Finalmente, el factor 7 parece estar referido a la existencia de un cierto *empowerment* hacia el alumno. Así lo sugieren los ítems 5, 6 y 9 del cuestionario, con los que parece abrirse un continuo cuyos extremos serían, de una parte, el desarrollo de una actividad completamente dirigida por el profesorado y, de otra, el de una formación completamente autodidacta. Entre ambos límites se abre una extensa gama de opciones en las que progresivamente se iría aumentando la incidencia del alumno en el diseño e implantación de su propio plan de formación. Debemos marcar, sin embargo, las diferencias de significado de este factor 6 con la que asignábamos al factor 1. Tal como ya quedó expresado, este último agrupaba aquellas facetas del proceso de formación que sugerían la presencia de un contexto de participación por parte del alumnado en el desarrollo de una actividad cuyos objetivos y metodología habrían sido ya establecidos por terceras personas. El factor 7, por el contrario, intentaría medir en qué grado el alumno ha participado activamente en el propio diseño de la actividad o en la posterior reorientación de los planteamientos inicialmente previstos.

Siete factores agruparon matemáticamente unas declaraciones del VAADU, construido intuitivamente en diez dimensiones ambientales y que explicaron casi un 59% de la varianza total.

Recapitulando sobre el significado e importancia de los factores identificados, el gráfico que sigue pretende resumir visualmente el esquema mental aparentemente uti-

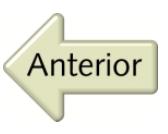

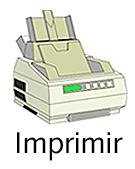

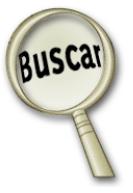

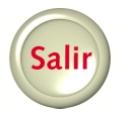

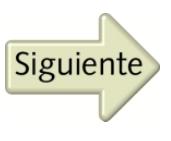

lizado por los encuestados a la hora de cumplimentar el VAADU que se sometió a su consideración:

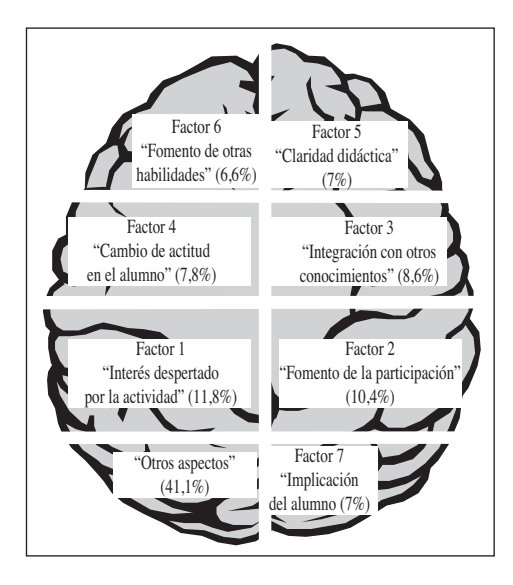

2. DANZA DE NÚMEROS QUE SEMEJA UN MODELO LINEAL JERÁRQUICO DE DOS NIVELES

Utilizamos el HLM como método de análisis para analizar el tercer problema de este estudio, a causa de la naturaleza anidada de los datos. La variable que importa (*Interés despertado por la actividad*) está anidada dentro de los estudiantes y a su vez los estudiantes están anidados dentro de las clases. Existe pues una jerarquía natural escalonada en dos niveles (nivel estudiante y nivel clase). Este método de análisis es también conveniente porque reconoce que los datos de los estudiantes dentro de cada clase no son observaciones estadísticamente independientes (todos los estudiantes de la misma clase son atendidos por el mismo profesor y generalmente tienen en la clase el mismo ambiente).

Además, la técnica HLM separa la variabilidad entre estudiantes dentro de una clase (intra-clase) de la variabilidad entre clases, ayudándonos a comprender mejor por qué los estudiantes toman diferentes niveles en la variable de nuestro interés.

Como última razón para utilizar esta técnica señalamos que HLM tiene en cuenta los efectos de las posibles variables explicativas en los dos niveles y analiza qué variables son significativas en cada nivel, siendo esa la principal ventaja de esta técnica frente a otras alternativas más tradicionales como regresión múltiple o análisis de varianza. El análisis de regresión clásico podría introducir los efectos de los dos niveles tratando cada variable de nivel clase como una característica estudiantil. Pero, en ese caso se nos presentarían tres problemas: (a) importante información sobre la variabilidad de la característica que nos interesa, se perdería; (b) aparece la posibilidad de una agregación sesgada; y (c) las observaciones son tratadas como independientes cuando, de hecho, la de los estudiantes en la misma clase generalmente son dependientes. Con ello se produciría una estimación inapropiada del error estándar.

Tomada una muestra de 559 alumnos, agrupados en 11 clases heterogéneas en cuanto al número de alumnos en cada una de ellas, se les aplicó el VAADU y a los resultados se les practicó un análisis factorial obteniéndose siete factores que resumen la información de los ítems de la escala. Con el conocimiento de estos factores se crearon mediante una escala de medida aditiva las siguientes variables:

MOTIVAR: Interés despertado por la actividad (en adelante y para abreviar, *Interés*) que es la variable objetivo de esta investiga-

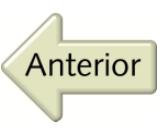

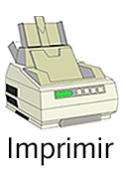

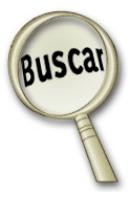

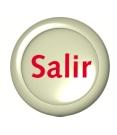

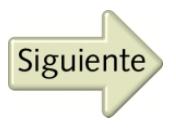

ción, variable explicada, que es medida en el nivel inferior de la jerarquía de los datos.

CLARIFI: Claridad didáctica.

CONOPRE: Conocimientos anteriores del estudiante.

COLABO: Grado en que la actividad fomenta la participación, y

HERRAM: Fomento de otras habilidades.

El rango de todas estas variables estuvo comprendido entre 0 y 5.

Técnicas convencionales del análisis estadístico tales como ANOVA o regresión nos informan que las variables de carácter demográfico disponibles en el *Cuestionario Demográfico sobre los Estudiantes* (véase ANEXO 2), tales como Sexo, Edad, Curso, Tipo de COU, Tipo de centro de procedencia (centro de secundaria), etc. no ejercen influencias significativas sobre la motivación por lo que fueron descartadas del análisis.

3. MEDULARIDAD NUMÉRICA DE ALTERNANCIAS Y VIBRACIONES

El análisis HLM se ha llevado a cabo en tres etapas. Primero el HLM fue realizado para analizar como la mucha variabilidad de la variable resultado se debe a su movimiento intra y entre-clases. En la segunda etapa añadimos variables nivel estudiante al modelo. En esta etapa vemos si la variabilidad de la variable objetivo se debe en parte a las variables introducidas en este nivel, si dicha variabilidad es en un porcentaje significativo explicada por esas variables. En la tercera etapa intentamos añadir variables explicativas al segundo nivel (nivel clase) para analizar si la clase ejerce influencia sobre la variable objetivo. A continuación describimos con más detalle cada una de las tres etapas.

*Primera etapa.* El HLM más sencillo posible y con el cual hemos comenzado nuestro estudio es equivalente a un ANOVA de un factor con efectos aleatorios. Muchos autores lo llaman modelo sin restringir (dado que no se usan predictores en ninguno de los dos niveles) o modelo sin condicionar. Esta etapa proporciona una valiosa información sobre la cantidad de variación de la variable resultado entre los diferentes niveles de la jerarquía. Este modelo a nivel estudiante o nivel 1 es:

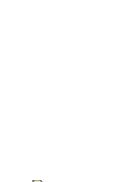

Anterior

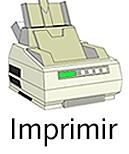

 $Y_{ii} = \beta_{0i} + r_{ii}$ 

donde:

- $\bullet$  i varía desde 1 hasta n<sub>i</sub> (i representa al estudiante i en la clase j), j varía desde 1 hasta J (representa a cada clase).
- $Y_{ij}$  es el valor que toma la variable objetivo (interés) para el estudiante i de la clase j.
- β*0j* es el interés medio para la clase j, o sea, la media en cada clase de la variable que nos interesa.
- *rij* es el residuo del estudiante i en la clase j. El residuo recoge la diferencia entre el interés del estudiante i en la clase j y el interés medio de la clase j.

Asumimos que los residuos se distribuyen normalmente con media cero y varianza σ2 , o sea, todos los residuos tienen igual varianza siendo esa la varianza intra-clase o varianza del factor 1 a nivel estudiante. Para el modelo nivel 2 o nivel clase, suponemos que cada interés medio β*0j* se modela como una función de una gran media <sup>γ</sup>*<sup>00</sup>* más un efecto aleatorio *u*0j:

$$
\beta_{0j}=\gamma_{00}+u_{0j}
$$

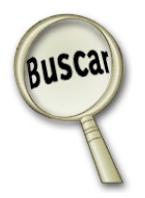

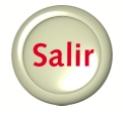

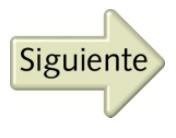

donde en nuestro caso <sup>γ</sup>*<sup>00</sup>* representa la gran media del interés despertado por la actividad, y  $u_{0i}$  es el efecto aleatorio correspondiente a la clase *j*. Nótese que  $u_{0i}$  recoge la diferencia entre la media en la clase j de la variable que nos interesa y la gran media. Suponemos que estos efectos aleatorios se distribuyen con media cero y varianza  $\tau_{00}$ . En este caso,  $\tau_{00}$  representa la varianza entre-clases del ANOVA. Es fácil comprobar que el modelo sin restringir equivale a un modelo ANOVA donde la varianza de la variable de interés se descompone en suma de varianza intra-clase y entre-clase.

Con este modelo buscamos identificar cómo la mucha variación en el interés (variable objetivo) se encuentra dentro y entre clases.

*Segunda etapa.* Construimos un modelo ANCOVA de efectos aleatorios. En el nivel 1 explicamos la variable  $Y_{ii}$ , (INTERÉS) en función de las variables CLARIFI, CONO-PRE, COLABO y HERRAM.

Entonces el modelo a nivel estudiante es como sigue:

 $Y_{ij} = \beta_{0j} + \beta_{1j} (CLARIFI)_{ij} + \beta_{2j} (CONORE)_{ij}$ *+* β*3j (COLABO)ij +* β*4j (HERRAM)ij + rij*

donde:

- $β_{0j}$  representa el interés medio ajustado para el clase j.
- $\bullet$   $\beta_{1j}$  es el efecto covariado de la claridad didáctica sobre la clase j.
- $\cdot$   $\beta_{2i}$  es el efecto covariado de los conocimientos anteriores del estudiante sobre la clase j.
- $\bullet$   $\beta_{3i}$  es el efecto covariado del grado en que la actividad fomenta la participación sobre la clase j.

• β4*<sup>j</sup>* es el efecto covariado del fomento de otras habilidades sobre la clase j.

Asumimos nuevamente que los residuos se distribuyen con distribución normal de media 0 y varianza  $\sigma^2$ , donde ahora  $\sigma^2$  representa la varianza en la clase, que queda tras tomar en cuenta los predictores del modelo a nivel estudiante. Las medias ajustadas son tratadas variando a través de las clases, con lo cual damos carácter aleatorio al término independiente (intercepto). El análisis de regresión realizado a través de las clases reveló variaciones en las pendientes de las covariadas, motivo por el cual les damos también tratamiento aleatorio. Así tenemos:

> $β_{0j} = γ_{00} + u_{0j}$  $β_{1j} = γ_{10} + u_{1j}$  $β_{2j} = γ_{20} + u_{2j}$  $β_{3j} = γ_{30} + u_{3j}$  $β_{4j} = γ_{40} + u_{4j}$

donde:

- $\bullet$   $\gamma_{00}$  es la media total ajustada de la variable objetivo.
- $\bullet$   $\gamma_{10}$  coeficiente de regresión de  $Y_{ij}$ dentro de cada grupo asociado a la variable CLARIFI.
- $\bullet$   $\gamma_{20}$  idem para la variable CONOPRE.
- $\bullet$   $\gamma_{30}$  idem para la variable COLABO.
- $\gamma_{40}$  idem para la variable HERRAM.

La variable  $u_{0j}$  representa la posible variación de la ordenada en el origen (intercepto) asociada a la clase j, o sea, cómo la media ajustada para la clase j se desvía de la gran media (media global), mientras que  $u_{0i}$ ,  $u_{1i}$ ,  $u_{2i}$ ,  $u_{3i}$  y  $u_{4i}$  representarían las posibles variaciones de las pendientes asociadas a la clase j. Asumimos de nuevo que los efectos

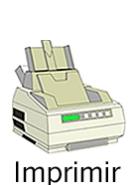

Anterior

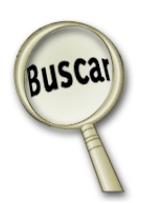

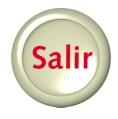

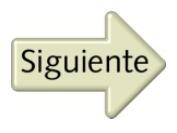

aleatorios son normales, todos de media cero y de matriz de varianzas-covarianzas T: representamos por  $\tau_{ij}$  la covarianza entre los efectos aleatorios  $u_{0i}$  y  $u_{0i}$ . En particular  $\tau_{00}$ sería la varianza en las medias ajustadas a través de las clases.

Con este modelo buscamos comprobar cómo la mucha variación en el interés despertado en los estudiantes puede ser explicada, en parte, a través de las variables introducidas en el primer nivel.

*Tercera etapa*. Mantenemos el mismo modelo nivel 1 de la segunda etapa (modelo ANCOVA) pero en el nivel 2 el interés medio ajustado para la clase j es modelado como una función del conocimiento previo medio de dicha clase (variable CO-NOPREM). No sólo nos interesa el efecto del conocimiento anterior a nivel estudiante sino también a nivel clase. Nos queda entonces como primera ecuación de segundo nivel:

$$
\beta_{0j} = \gamma_{00} + \gamma_{0j} (CONOPREM)_{\cdot j} + u_{0j}
$$

manteniéndose el resto de las ecuaciones de segundo nivel igual que en la etapa anterior. En esta regresión,  $\gamma_{01}$  representa el cambio bruto esperado en β*0j* cuando se incrementa una unidad el conocimiento anterior medio en una clase cualquiera. La perturbación  $u_{0i}$ sigue siendo normal de media cero y varianza  $\tau_{00}$  pero ahora esta varianza es la que queda tras ajustar el interés medio teniendo en cuenta el conocimiento previo medio de la clase. Puede comprobarse que las ecuaciones correspondientes a los dos niveles permiten modelar los datos como efectos nivel estudiante y nivel clase, teniendo distintos términos de error para cada nivel de análisis ( $u_{0i}$  y  $r_{ii}$ ). Todos los coeficientes resultantes del análisis están sin estandarizar.

En este estudio, cada clase es vista como un grupo de tratamiento que tiene diferentes niveles de *Interés*. El primer modelo analizado es un modelo ANOVA de un factor (o modelo sin restringir) en el que las clases son tratadas como variables de efectos aleatorios. Nos proporciona una información preliminar útil sobre como la variabilidad en el interés está dentro y entre las clases.

En la Tabla 7 mostramos el *Interés* medio para cada clase (para cada una de las unidades del nivel 2) y damos también una representación gráfica de esas medias. En este caso, el porcentaje de varianza explicada es aproximadamente el 11%. Las altas correlaciones existentes entre las variables del estudio dentro de cada clase, muestran que aquí es significativa la variación dentro de la clase, lo que justifica el uso del HLM frente a la regresión convencional ya que esta última no está programada para la división de la variación existente entre y dentro de las unidades del nivel 2 (las clases).

Tabla 7. *Interés* medio para cada clase.

| Clase          | Interés medio para cada clase |
|----------------|-------------------------------|
| 1              | 1,9859                        |
| 2              | 2,4466                        |
| 3              | 1,7578                        |
| $\overline{4}$ | 2,0188                        |
| 5              | 2,3234                        |
| 6              | 1,7194                        |
| 7              | 2,3281                        |
| 8              | 2,3903                        |
| 9              | 1,3501                        |
| 10             | 2,2567                        |
| 11             | 1,9178                        |

Estos valores se representan en la Figura 3.

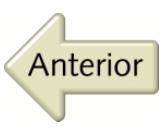

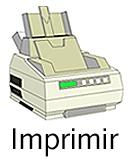

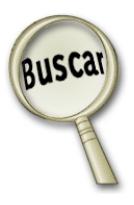

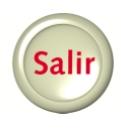

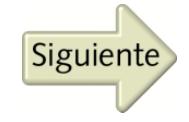

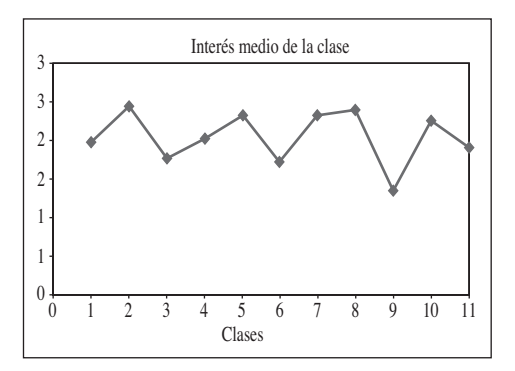

*Figura 3. Interés medio para cada clase.*

El segundo modelo proporciona estimaciones medias de cada clase, ajustadas por las diferencias existentes entre las clases en las variables Nivel 1 usadas como explicativas. Empleamos un modelo ANCOVA de efectos aleatorios donde las covariadas CLA-RIFI, CONOPRE, COLABO y HERRAM fueron añadidas al modelo nivel 1 para ajustar las diferencias de interés relacionándolas con esas variables. La variabilidad de las medias ajustadas por clase y de las pendientes de las covariadas motivó que se dieran carácter aleatorio a los coeficientes del modelo nivel 1. En otras palabras, la relación entre los predictores e interés fue variando en las distintas clases. En la Tabla 8 mostramos los coeficientes estimados para el modelo ANCOVA de efectos aleatorios.

Las estimaciones de los efectos fijos son positivas y significativas al 5% para todas las variables explicativas, excepto para la variable Herram ( $p = 0.074$ ). Así podríamos escribir para el intercepto

$$
\beta_0 = 0,1902 + \hat{u}_{0j}
$$

donde *û*0*<sup>j</sup>* representan los residuos de los distintos interceptos para las distintas clases expresados como diferencias respecto de 0,2885.

Para la primera pendiente  $\beta_1$  escribiríamos:

$$
\beta_1 = 0,1902 + \hat{u}_{1j}
$$

donde 0,1902 es el efecto fijo sobre dicha pendiente, y  $\hat{u}_{1i}$  es el residuo correspondiente. Entendemos  $\beta_1$  como un efecto aleatorio de CLARIFI sobre el interés del alumno cuya componente fija es 0,1902.

Debido a la naturaleza no balanceada de nuestros datos (el número de alumnos va cambiando a través de las distintas clases), no se pueden aplicar los métodos tradicionales de estimación de la varianza ya que no existen soluciones "forma cerrada" para las estimaciones máximo verosímiles. Por ello es necesario utilizar métodos iterativos tales como el algoritmo EM y cualquiera de sus mejoras, así como Fisher-Scoring o Newton-Raphson. Dado que el número de unidades nivel 2 es pequeño, hemos utilizado el método de máxima verosimilitud restringida, que asegura la insesgadez de las estimaciones.

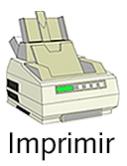

Anterior

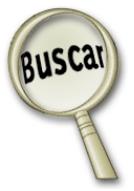

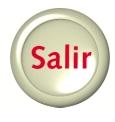

Tabla 8. Estimación de los efectos fijos para el modelo de la segunda etapa.

| Efectos fijos                                                     |        | Coeficiente Error estándar Estadístico t P valor |       |       |
|-------------------------------------------------------------------|--------|--------------------------------------------------|-------|-------|
| Para el intercepto $\beta_0$ Intercepto 2 $\gamma_{00}$           | 0.2885 | 0.1262                                           | 2.347 | 0,044 |
| Para la pendiente de CLARIFI $\beta_1$ Intercepto 2 $\gamma_{10}$ | 0.1902 | 0.0431                                           | 4.408 | 0,001 |
| Para la pendiente de CONOPRE $\beta_2$ Intercepto 2 $\gamma_{20}$ | 0.3040 | 0.0785                                           | 3.872 | 0.004 |
| Para la pendiente de COLABO $\beta_3$ Intercepto 2 $\gamma_{30}$  | 0.2303 | 0.0416                                           | 5.535 | 0.000 |
| Para la pendiente de HERRAM $\beta_4$ Intercepto 2 $\gamma_{40}$  | 0.0915 | 0.0459                                           | 1.994 | 0.074 |

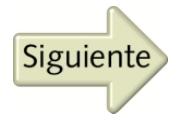

La estimación de la componente de varianza explicada es superior a la del Modelo 1 (27,6%) lo que sugiere que una cantidad de varianza en las medias de las clases está conectada a las diferencias existentes en las propias clases entre las variables explicativas a nivel estudiantes. La Tabla 9 nos muestra la estimación final de los componenes de la varianza junto con los resultados de los tests chi-cuadrado.

Vemos que son significativos (al 5%) los componentes de varianza correspondientes al intercepto y a la pendiente del conocimiento anterior del estudiante.

El paso del modelo ANOVA de efectos aleatorios al modelo ANCOVA de la segunda etapa ha supuesto la disminución de la varianza no explicada, ¿sería posible una mayor disminución teniendo en cuenta algún efecto del nivel 2?

Ello nos lleva a construir nuestro tercer modelo donde como nivel 1 mantenemos el modelo ANCOVA anterior. Sin embargo, en el nivel 2, el interés medio por clase después de ajustarlo por las diferencias que hay entre los estudiantes en las variables del nivel 1, es modelado como una función de las diferencias existentes entre las clases en el conocimiento anterior medio de cada clase. Pasamos a analizar los resultados de este análisis.

De la estimación final de los efectos fijos, que es llevada a cabo por el método de mínimos cuadrados generalizados (al ser la matriz de varianzas-covarianzas de las perturbaciones distinta de la identidad), y que presentamos en la Tabla 10, vemos que todos los predictores hacen una contribución significativa a la explicación de la variación de la variable objetivo (p-valor  $\lt$  0.05). A su vez el conocimiento previo medio de cada clase tiene una influencia positiva en el IN-

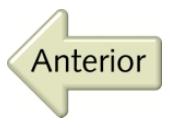

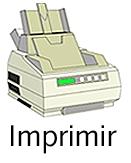

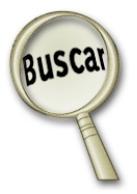

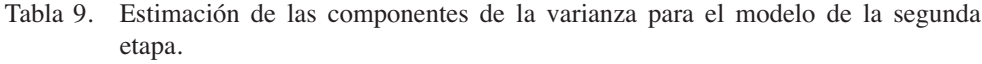

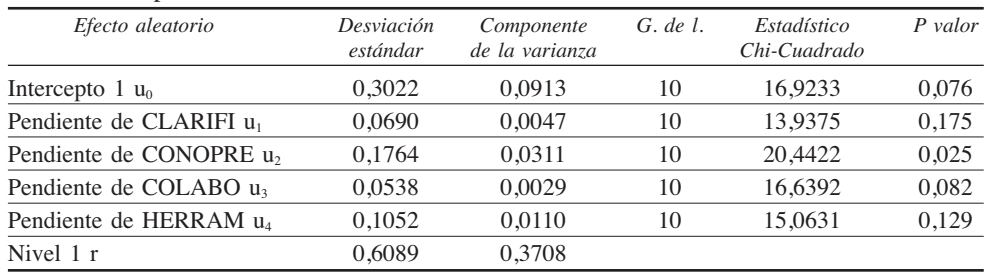

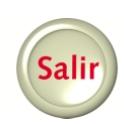

Tabla 10. Estimación de los efectos fijos para el modelo de la tercera etapa.

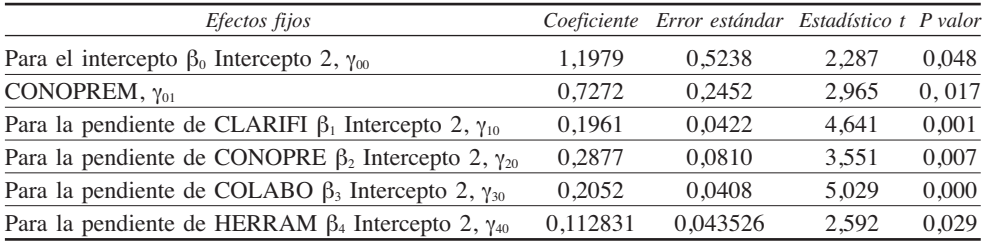

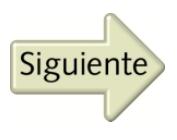

TERCEPTO (p-valor =  $0.017$ ). El coeficiente nos indica que una variación del conocimiento previo medio de una unidad, al pasar de una clase a otra, supone una variación positiva en el INTERCEPTO de 0,7272 unidades. Recordemos que el INTERCEPTO es el interés medio ajustado para cada clase. Por tanto, el interés medio ajustado para cada clase queda explicado en parte por el conocimiento previo medio de la misma. En este caso la estimación de varianza explicada supera en porcentaje al Modelo 2 (33%).

Todas las variables explicativas hacen contribuciones positivas a la variable resultado y dado que las variables están medidas en la misma escala, podemos comparar coeficientes estimados y concluir que la variable conocimiento previo del alumno es la que más influye en su interés mientras que HERRAM es la que menos.

La estimación final de las componentes de la varianza (nuevamente estimación máximo verosímil obtenida por el procedimiento iterativo algoritmo EM) para ambos niveles está dada en la Tabla 11.

El coeficiente 0,3503 indica variabilidad significativa entre las clases en términos de su interés medio. La mayor componente de la varianza (0,6093) está en el nivel 1 del modelo, lo que nos indica que una buena parte de la variabilidad del interés queda sin

explicar en este modelo. Para las unidades del nivel 2 hay variabilidad significativa en la pendiente de la variable CONOPRE tal y como indica su p-valor 0,027. Eso nos lleva a pensar que el incremento unitario del conocimiento previo de un alumno produce distintos incrementos en el interés según la clase. Para las demás pendientes la variabilidad no es significativa lo que nos hace concluir que incrementos unitarios de cualquiera de las otras variables explicativas producen los mismos efectos en el interés del estudiante para las distintas clases.

La matriz T de varianzas-covarianzas de los efectos aleatorios (cuyos elementos representamos por τ) es una matriz 5 × 5, ya que estamos considerando cinco efectos aleatorios en el nivel 2 del modelo.

Presentamos en la Tabla 12 la estimación máximo verosímil de la misma.

La variación del intercepto sobre las clases es con mucho el mayor componente de la varianza. En la Tabla 13 mostramos las correlaciones correspondientes a los cinco efectos aleatorios en la que destacamos la fuerte correlación negativa entre los efectos aleatorios de CONOPRE y CLARIFI, lo que nos indica que, si tiende a crecer el efecto del conocimiento previo sobre el interés en la actividad, tiende a decrecer el efecto que produciría la claridad didáctica.

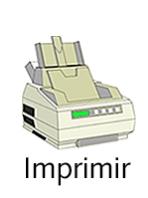

Anterior

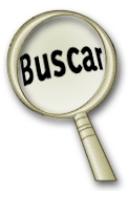

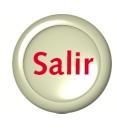

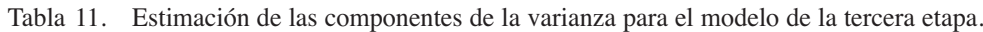

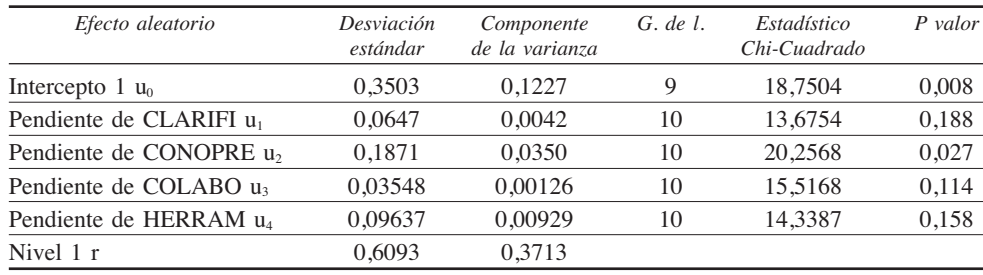

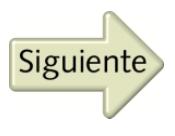

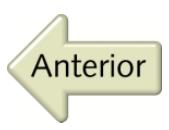

|                | Intercep 1 | <b>CLARIFI</b> | <b>CONOPRE</b> | <i>COLABO</i> | <b>HERRAM</b> |
|----------------|------------|----------------|----------------|---------------|---------------|
| Intercep 1     | 0.12271    | 0.00037        | $-0.02204$     | $-0.00292$    | 0,01490       |
| <b>CLARIFI</b> | 0.00037    | 0.00420        | $-0.01064$     | 0,00136       | 0,00391       |
| <b>CONOPRE</b> | $-0.02204$ | $-0.01064$     | 0.03501        | $-0.00261$    | 0,00551       |
| <b>COLABO</b>  | $-0.00292$ | 0.00136        | $-0.00261$     | 0.00126       | 0,00135       |
| <b>HERRAM</b>  | $-0.01490$ | 0,00391        | $-0,00551$     | 0,00135       | 0,00929       |

Tabla 12. Estimación máximo verosímil de la matriz.

Tabla 13. Correlaciones correspondientes a los cinco efectos aleatorios.

|                | Intercep 1 | <b>CLARIFI</b> | <b>CONOPRE</b> | <i>COLABO</i> | <b>HERRAM</b> |
|----------------|------------|----------------|----------------|---------------|---------------|
| Intercep 1     |            | 0.023          | $-0.470$       | $-0.328$      | $-0.618$      |
| <b>CLARIFI</b> | 0.023      |                | $-0.878$       | 0.590         | 0,626         |
| <b>CONOPRE</b> | $-0.470$   | $-0.878$       |                | $-0.393$      | $-0,305$      |
| <b>COLABO</b>  | $-0.328$   | 0.590          | $-0.393$       |               | 0,396         |
| <b>HERRAM</b>  | $-0.618$   | 0.626          | $-0.305$       | 0.396         |               |

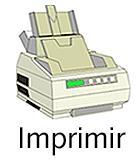

La correlación positiva entre los efectos aleatorios de CLARIFI y HERRAM nos informa que si el efecto sobre el interés de la claridad didáctica crece, también crece el efecto que ejerce sobre el mismo el fomento de otras habilidades. Por último en la Tabla 14 se presenta un resumen y comparación entre los modelos 2 y 3 estimados.

Señalamos con \* los coeficientes significativos al 5%. Vemos que en el modelo 3 todos los coeficientes son significativos y el porcentaje de reducción de varianza no explicada frente al modelo 2 es de casi un  $6\%$ .

Si nos fijamos en la pendiente estimada de CONOPRE (conocimiento previo del alumno) del Modelo 3, que es el mayor coeficiente, obtenemos como información que un crecimiento de una unidad (en una escala de 0 a 5) en el conocimiento previo del alumno, supone un incremento de 0,29 unidades (en la misma escala) en el interés del mismo. Como hemos dicho anteriormente dicho coeficiente es significativo  $(p-value = 0.007)$  y es moderadamente fiable pues su índice de fiabilidad asociado (según el índice introducido por Kelley en 1927 y comentado por Bryk y Raudenbush en 1992)

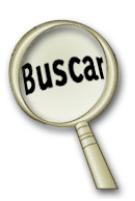

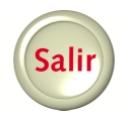

Tabla 14. Resumen y comparación entre los modelos 2 y 3 estimados.

|                                       |             | Modelo 2       | Modelo 3    |                |
|---------------------------------------|-------------|----------------|-------------|----------------|
| Variables                             | Coeficiente | Error estándar | Coeficiente | Error estándar |
| Media total                           | $0.2885*$   | 0.1262         | 1.1979*     | 0.5238         |
| Efecto de conocimiento anterior medio |             |                | $0.7272*$   | 0.2452         |
| Pendiente de CLARIFI                  | $0.1902*$   | 0.0431         | $0.1960*$   | 0,0422         |
| Pendiente de CONOPRE                  | $0.3040*$   | 0.0785         | $0.2876*$   | 0.0816         |
| Pendiente de COLABO                   | $0.2303*$   | 0.0416         | $0.2051*$   | 0,0408         |
| Pendiente de HERRAM                   | 0,0915      | 0.0459         | $0.1128*$   | 0,0435         |

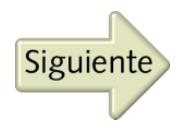

es de 0,442. Además la variación en esta relación  $(\tau_{22})$  es significativa de acuerdo al estadístico chi-cuadrado (p-valor =  $0.027$ ), pero explica una cantidad de varianza relativamente pequeña (6%).

## 4. CONCLUSIONES

Sobre la variable *Interés* ejercen influencias significativas y positivas a nivel individual (nivel estudiante) las variables CLA-RIFI, CONOPRE, COLABO y HERRAM, siendo CONOPRE la que más influencia ejerce en términos absolutos. A su vez, el conocimiento previo medio de la clase (nivel 2) también ejerce una influencia significativa positiva sobre el interés medio de la misma y, por tanto, indirectamente sobre el interés individual de cada estudiante.

Las características contextuales y organizativas presidieron las mayores diferencias en la percepción ambiental de los estudiantes. "Incorporación de la red Internet en las prácticas de laboratorio de electrotécnica" matizó la disimilitud con más innovaciones. El asunto personal –género y edad– impuso diferencias en tres dimensiones, como el tema académico personal –expediente académico– y contextual organizativo –nivel del curso–. Se construyeron las diferencias en seis hipótesis por las dimensiones Clarificación, Elaboración y Explicación, y Conexiones Generadas. Sin embargo, Colaboración y Negociación no dibujó apropiadamente ninguna diferencia.

#### 5. RECOMENDACIONES

Como es cierto que las innovaciones fueron distintas en las recordables percepciones de estudiantes; y como es cierto que toda palabra está hinchada de creencias, habría que satisfacer el saber con estudios interpretativos sobre las innovaciones que brinden mayor conocimiento y justificación a las perbreves diferencias. Todos los testimonios del anidamiento del estudiante se encuentran en el firmamento de las percepciones ambientales. Manifestamos que otros estudios incorporen adversos elementos que suenen en estratos; que factores con factores contiendan y litiguen entre sí, uno a uno para establecer una metasíntesis de nuevas innovaciones y esbozos curriculares universitarios.

## **ANEXOS**

#### **1. "Valoración de las Actividades de Ayuda a la Docencia Universitaria" (VAADU).**

Para cada frase (pregunta), selecciona el valor de la respuesta que mejor se ajusta a tu percepción, rodeando con un círculo la opción elegida, en la hoja de respuesta que se adjunta.

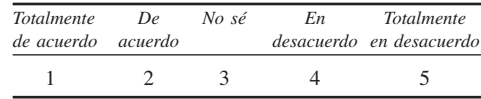

A. CLARIFICACIÓN, ELABORACIÓN Y EXPLICACIÓN (grado en que se te ofrecen explicaciones, ejemplos y múltiples formas de comprender un problema o material difícil).

1. La actividad clarifica los contenidos difíciles de la materia para comprenderlos mejor.

2. La actividad, mediante esquemas, diagramas o ilustraciones de las ideas principales, clarifica la información más confusa.

B. PAPEL Y AUTONOMÍA DEL ALUM-NO (percepción que tienes del rol que desempeñas y grado en que se te ofrece la posibilidad de adoptar decisiones sobre el aprendizaje).

3. Esta actividad ha cambiado mi visión sobre el papel del alumno universitario.

4. Esta actividad ha cambiado mi actitud como alumno, no sólo en esta asignatura, sino en general en la manera de afrontar los estudios.

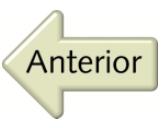

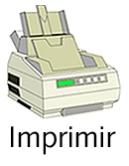

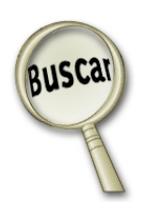

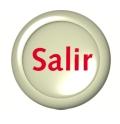

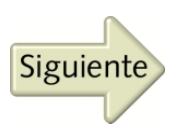

*Metaevaluación: un inquietante modelo*

5. Con esta actividad asumo responsabilidades en las actividades de clase.

6. Mis compañeros y yo sugerimos posibles problemas educativos y tareas.

C. ESCALONAMIENTO DEL PROFE-SOR (grado en que el profesor demuestra los pasos o estructura de un problema y proporciona claves y ayudas para completarlo con éxito).

7. La actividad me da claves y ayudas para resolver problemas pero no me induce a una respuesta determinada.

8. La actividad me presenta suficiente información para ayudarme a tener éxito.

9. La actividad me da retroacción y facilita el seguimiento del profesor, mientras resuelvo un problema.

D. CONOCIMIENTO ANTERIOR DEL ESTUDIANTE (grado en que las actividades de aprendizaje son personalmente relevantes y están relacionadas con tu aprendizaje anterior y con tus experiencias prácticas).

10. La actividad relaciona la nueva información o problema con lo que has aprendido previamente.

11. Usas ideas e información que conoces para entender algo nuevo.

12. Esta actividad me hace desarrollar otras destrezas cognitivas (análisis, síntesis, crítica, …) en el estudio.

E. CONEXIONES GENERADAS (grado en que creas tus conexiones de conocimiento y generas tus productos de aprendizaje).

13. La actividad te ayuda a explorar, construir y conectar tus ideas.

14. Exploras cómo la información que estas aprendiendo se relaciona y une con otros tópicos y materias.

F. INTERROGACIÓN/DISCUSIÓN (grado en que se anima la conjetura, discusión y conducta de formulación de preguntas).

15. La actividad te anima a formular cuestiones y a discutir respuestas dadas en el libro.

16. Discutes soluciones correctas e incorrectas de un problema.

G. EXPLORACIÓN BASADA EN ME-DIOS Y RECURSOS (grado en que las herramientas tecnológicas y otros recursos académicos te facilitan la generación de ideas y la construcción de conocimientos).

17. Esta actividad te hace desarrollar otras destrezas instrumentales (manejo de herramientas, búsqueda documental, uso de biblioteca) en la forma de estudiar.

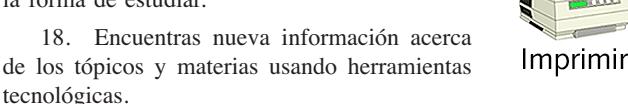

H. COLABORACIÓN Y NEGOCIACIÓN (grado en que interaccionas socialmente con otros para dar significados y obtener consensos sobre las actividades e ideas).

tecnológicas.

19. La actividad te permite compartir ideas, respuestas y visiones con tu profesor/a y compañero/as.

20. La actividad sirve para aprender de lo que otros estudiantes piensan acerca de un problema y considerar sus puntos de vista.

I. MOTIVACIÓN (grado en que te implicas en una actividad).

21. Esta actividad te motiva más a trabajar en la asignatura.

22. Esta actividad mejora tu opinión sobre el contenido de la asignatura (visión práctica).

23. Te sientes más implicado/a en esta asignatura que si se trabajase de forma más teórica (visión útil).

J. VALORACIÓN (grado en que emites juicios sobre una actividad).

24. Crees que este tipo de actividad promueve un interés hacia la docencia por parte del profesor.

25. En general, opinas que la generalización de este tipo de iniciativa mejoraría significativamente la calidad de la docencia universitaria.

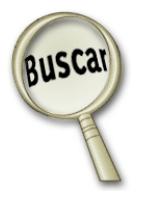

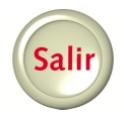

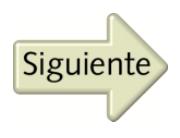

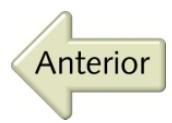

## **HOJA DE RESPUESTA (rodea con un círculo la opción elegida)**

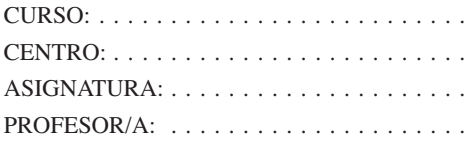

Recuerda que estás valorando la actividad de innovación en esta asignatura, con este baremo.

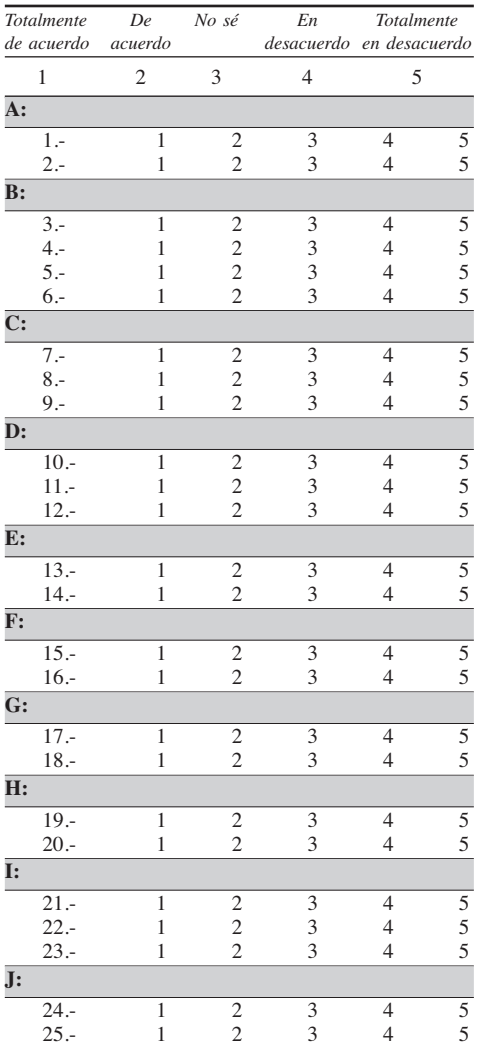

# **2. Cuestionario Demográfico sobre los Estudiantes (LMVA)**

Direcciones: Completa los espacios en blanco de este Cuestionario marcando con una X cuando proceda.

- 1. Género: Alumno Alumna —
- 2. Edad:
- 3. Tipo de COU: Ciencias ; Letras ; CC. Mixtas : Letras Mixtas
- 4. Centro donde realizaste el Bachillerato: Público ; Privado ; Concertado
- 5. Domicilio habitual en la semana: Sevillacapital —; Pueblo —; Otras ciudades —
- 6. Expediente académico: Aprobado —; Notable —; Sobresaliente —; Matrícula de Honor —
- 7. Actividad complementaria: Estudia además otra carrera —; Prepara oposiciones —; Asiste a algún curso —
- 8. Trabajo complementario a los estudios: Doy clases particulares (1h  $\_\,$ ,2h  $\_\,$ , 3h  $\_\,$ semanales); Trabajo en oficina (especifica número de horas —); Ayudo en tareas de casa o de negocio familiar (especifica número de horas —)
- 9. Aspiraciones futuras: Oposiciones a la Administración —; Trabajo fuera de la Administración —
- 10. Los estudios de esta carrera fueron elegidos como: Primera opción —; Segunda opción —; Otras opciones —
- 11. Recibes algún tipo de becas-ayudas en tus estudios:  $Si$   $\_\$ ; No  $\_\$
- 12. Repites esta materia: Ninguna vez —; Una vez ; Más de una vez
- 13. Asignaturas pendientes de otros cursos: Ninguna : Una o dos : Más de dos
- 14. Vivienda durante el curso: Familiar —; Residencia de estudiantes

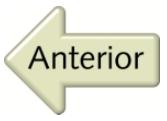

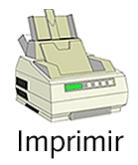

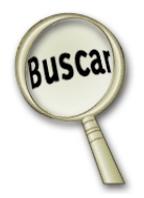

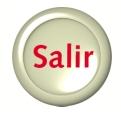

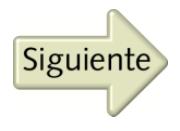

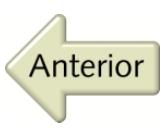

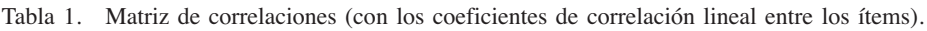

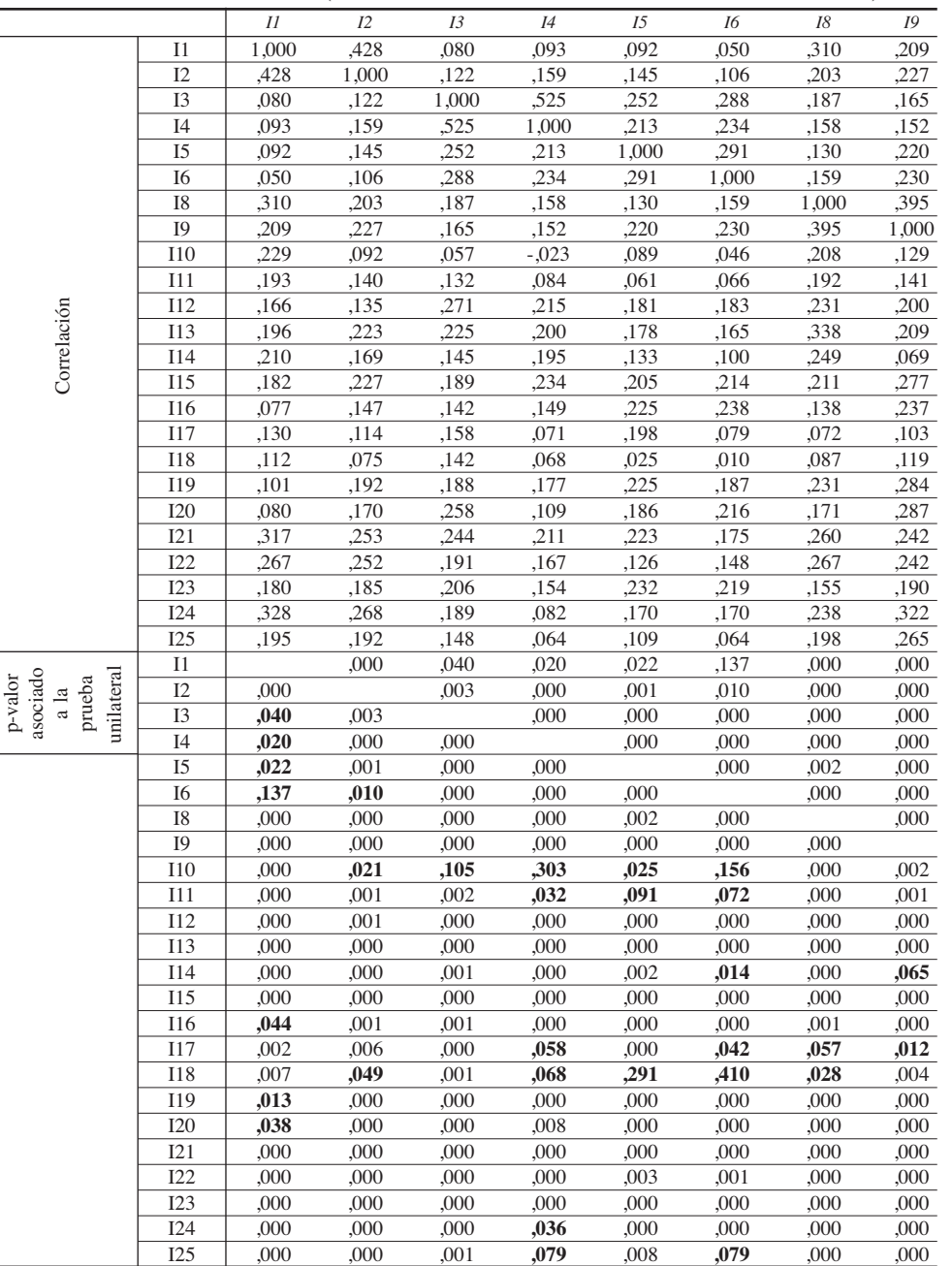

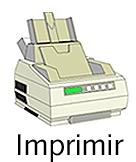

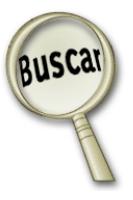

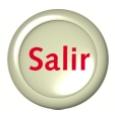

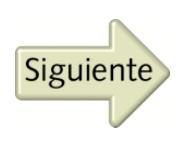

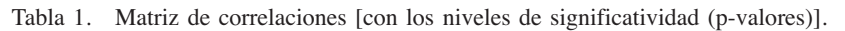

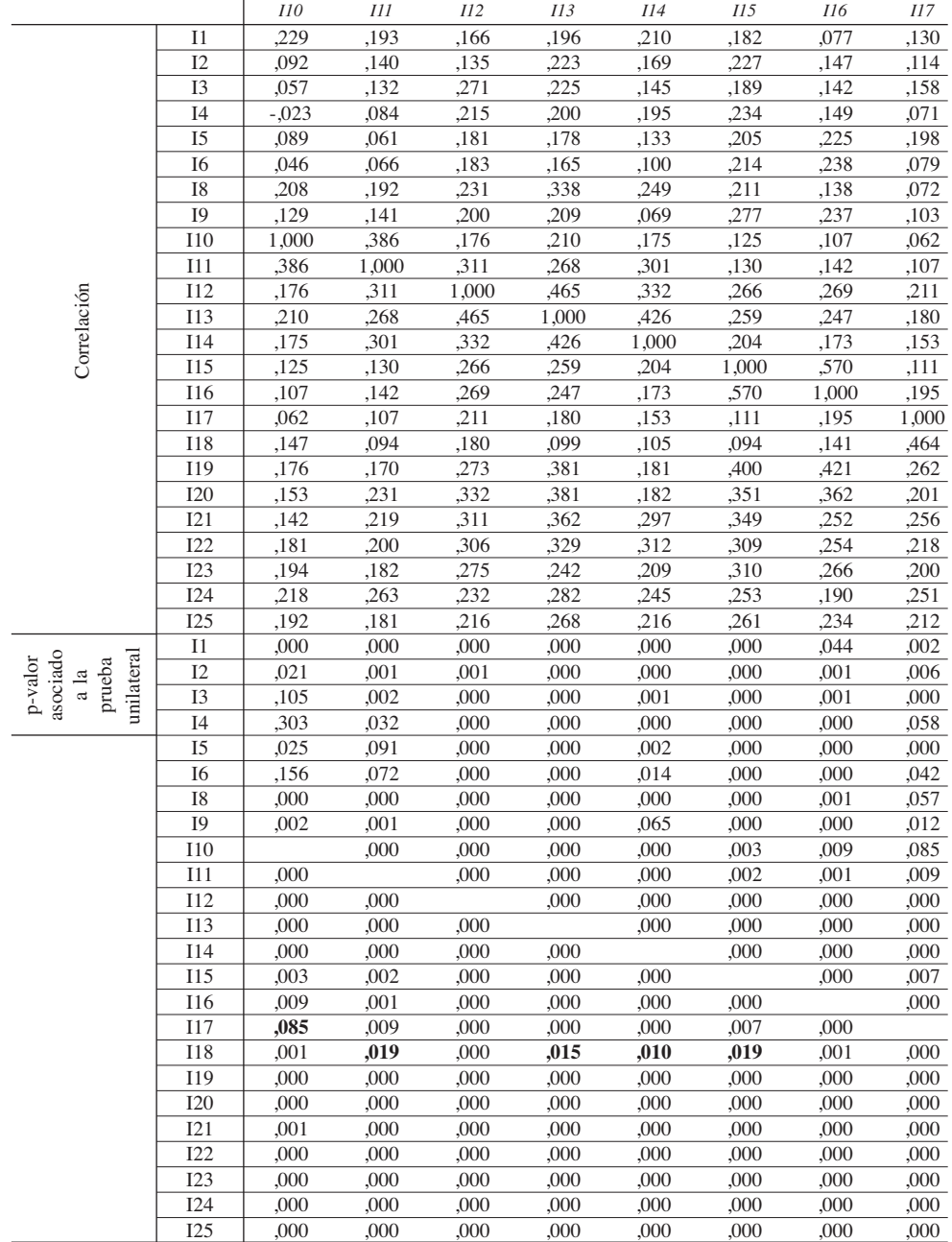

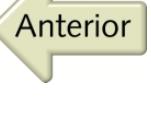

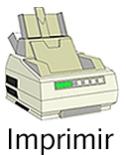

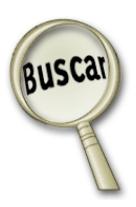

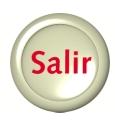

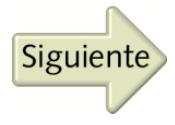

(Se pone en negrita las correlaciones no significativas).

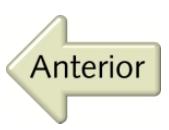

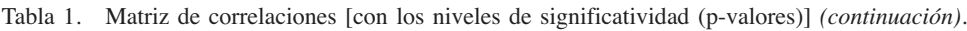

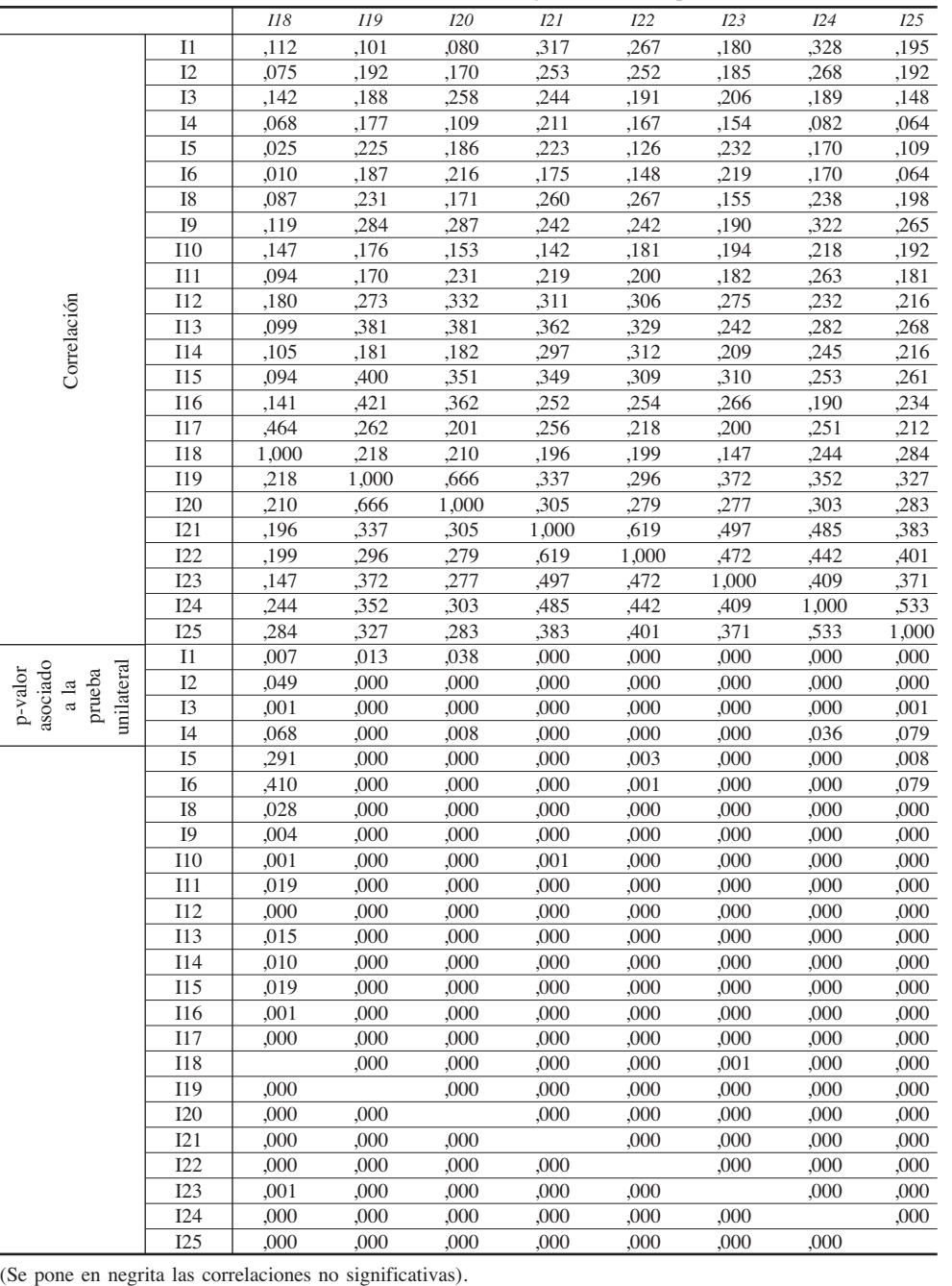

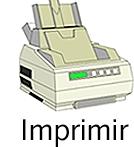

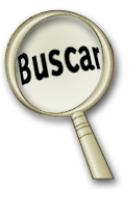

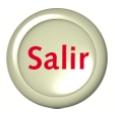

Siguiente

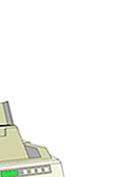

Anterior

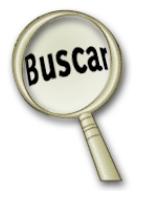

Imprimir

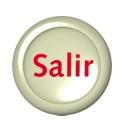

(Se pone en negrita las medidas de adecuación muestral de cada ítem).

(Se pone en negrita las medidas de adecuación muestral de cada ítem).

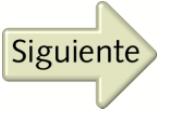

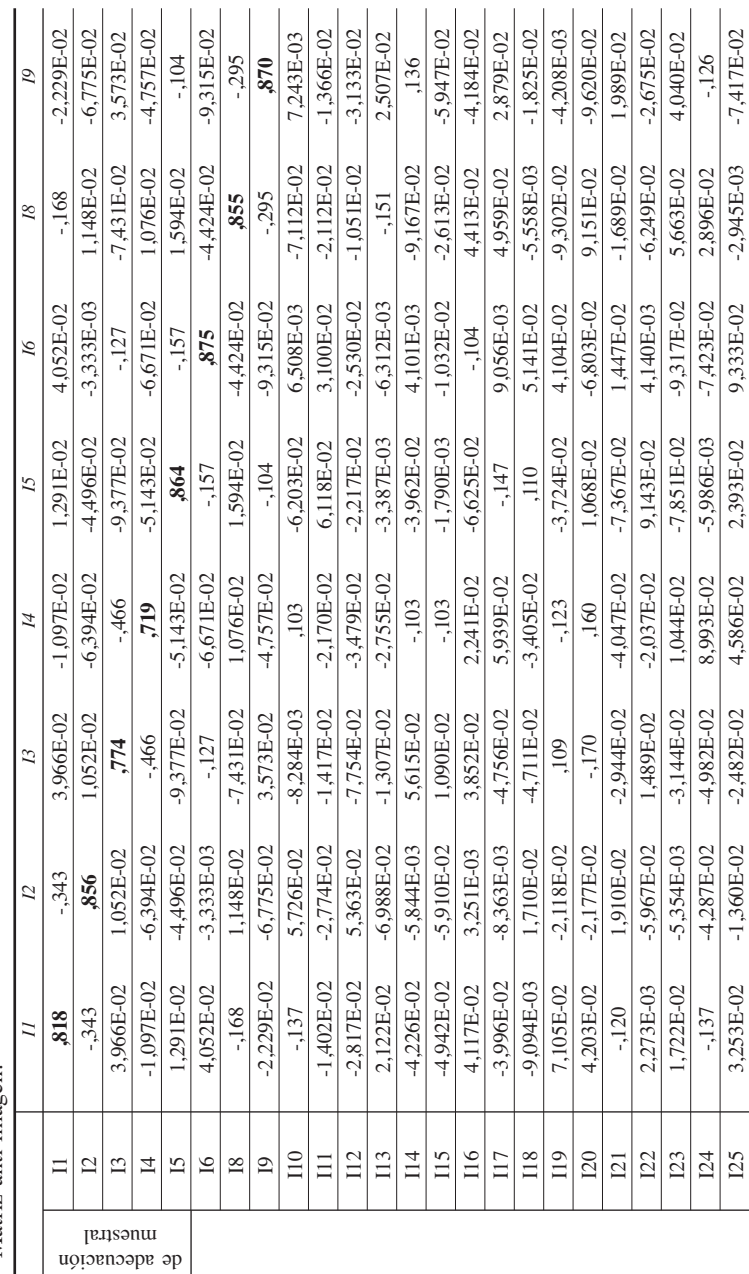

Matriz anti-imagen. Tabla 2. Matriz anti-imagen. Tabla 2.

Correlación anti-imagen sepipau $\Lambda$ 

 $\overline{1}$ 

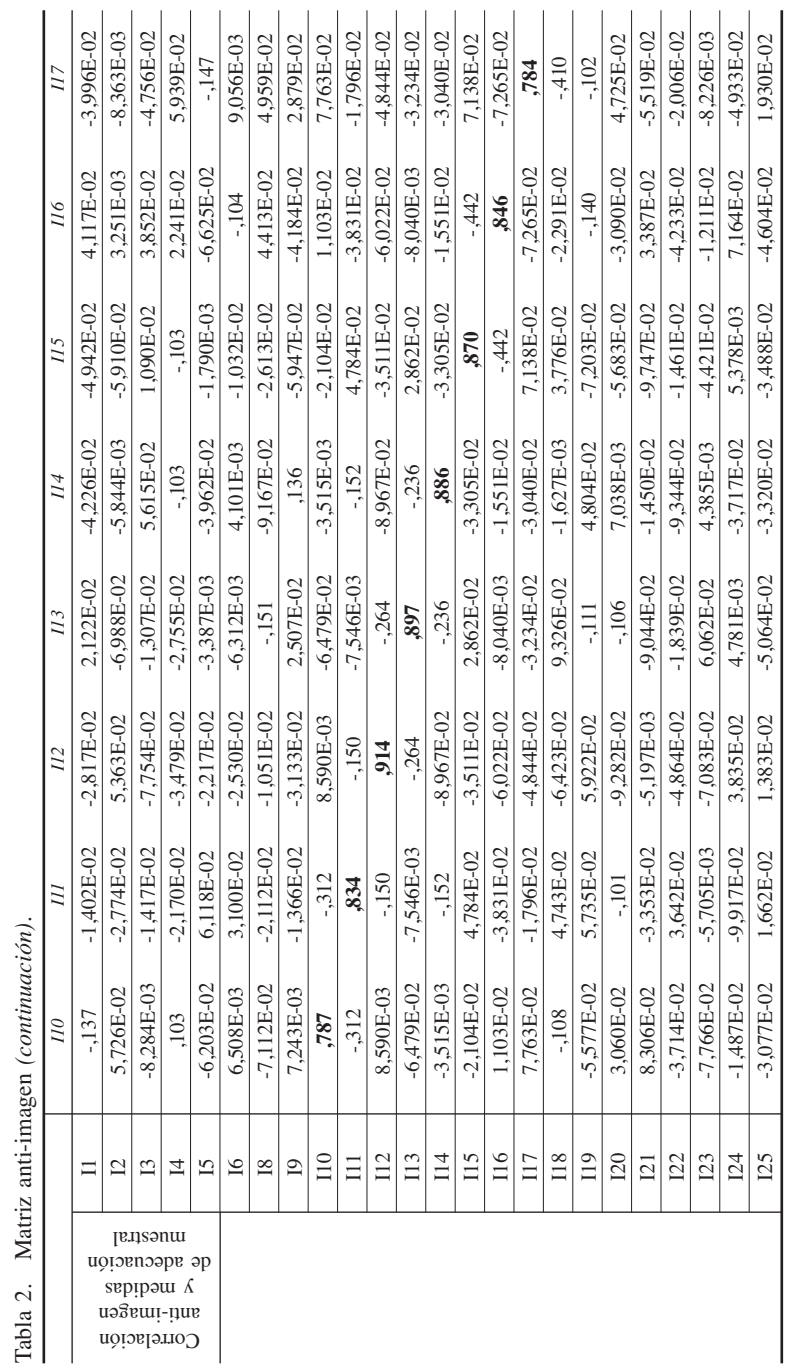

(Se pone en negrita las medidas de adecuación muestral de cada ítem). (Se pone en negrita las medidas de adecuación muestral de cada ítem).

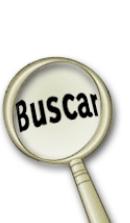

Salir

Siguiente

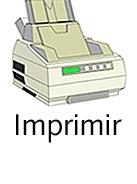

 $\overline{\phantom{a}}$ 

 $\overline{\phantom{a}}$ 

 $\overline{\phantom{a}}$  $\overline{\phantom{a}}$ 

 $\overline{\phantom{a}}$  $\overline{\phantom{a}}$ 

 $\overline{\phantom{a}}$ 

 $\overline{\phantom{a}}$  $\overline{1}$  $\overline{\phantom{a}}$   $\overline{1}$ 

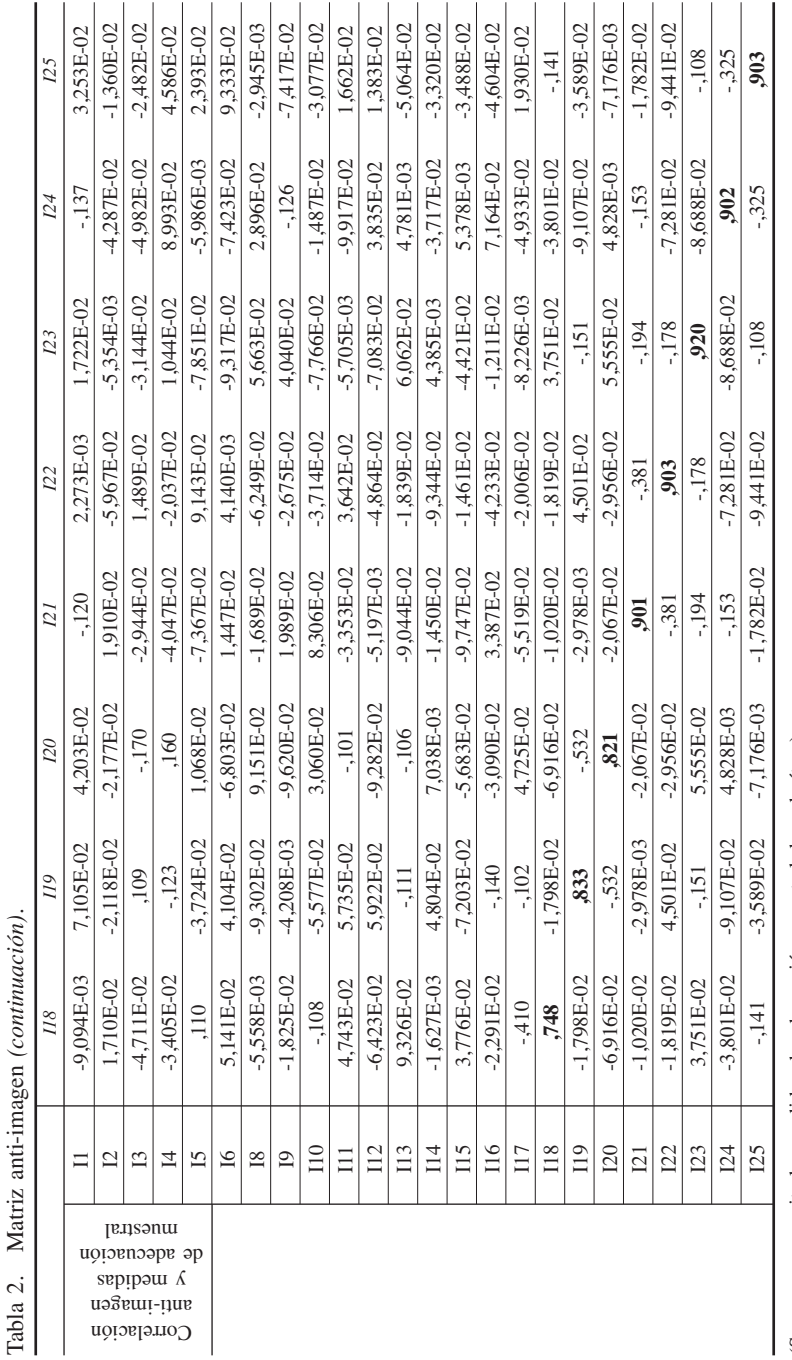

(Se pone en negrita las medidas de adecuación muestral de cada ítem). (Se pone en negrita las medidas de adecuación muestral de cada ítem).

I

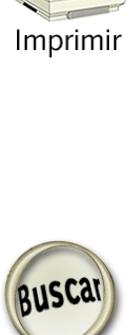

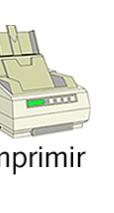

Correlación

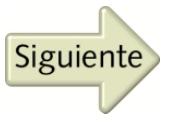

Salir

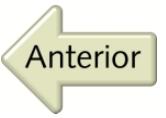